신인식

1

# **취약점 분석과 보안 아키텍처 확장**

# **안드로이드 보안**

# **Android Security Architecture**

Android Permission & Linux GID

#### **Android Architecture**

• Android 는 linux 기반의 모바일 OS 로, 내부적으로 linux 의 access control 메커 니즘을 활용하고 있음

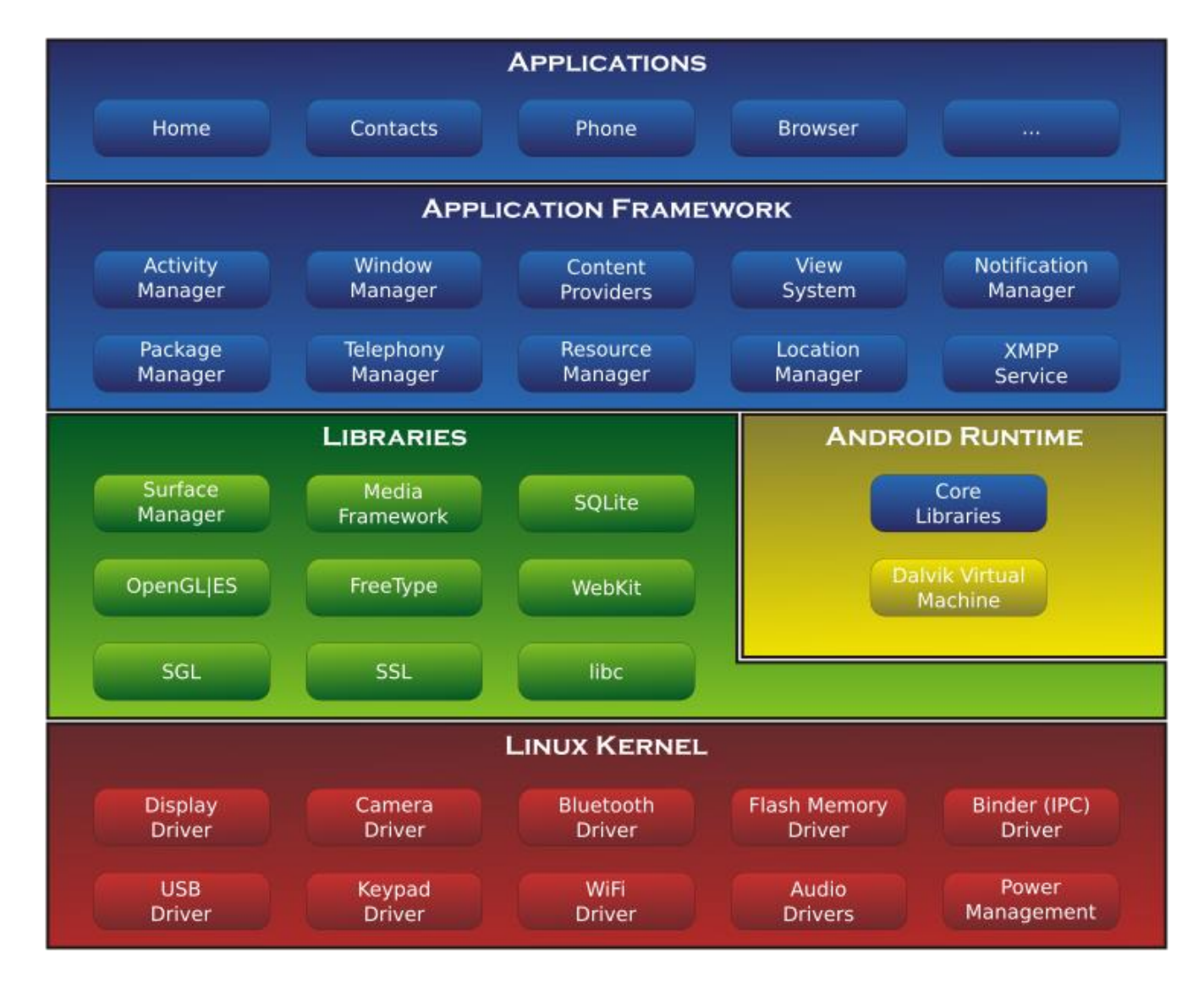

#### **Linux의 access control 메커니즘**

• Linux에서는 user 식별자인 **UID**와 user가 속해 있는 group 식별자인 **GID**를 기반으로 user가 접근할 수 있는 파일이나 디렉토리 자원들에 대한 access control을 수행함

• 파일을 생성한 user가 해당 파일의 소유주가 되며, user는 소유주, 소유그룹, others에 대한 권 한을 설정함으로써, 다른 user들에 대한 파일 접근을 제어할 수 있음

\n
$$
\begin{array}{r}\n - \text{ex)} \\
- \text{rx} \\
\hline\n \end{array}\n \quad\n \begin{array}{r}\n - \text{x} \\
\hline\n \end{array}\n = -1\n \quad\n \begin{array}{r}\n \text{root} \\
\text{root} \\
\hline\n \end{array}\n \quad\n \begin{array}{r}\n \text{root} \\
\hline\n \end{array}\n \quad\n \begin{array}{r}\n \text{root} \\
\hline\n \end{array}\n \quad\n \begin{array}{r}\n \text{root} \\
\hline\n \end{array}\n \quad\n \begin{array}{r}\n \text{root} \\
\hline\n \end{array}\n \quad\n \begin{array}{r}\n \text{root} \\
\hline\n \end{array}\n \quad\n \begin{array}{r}\n \text{root} \\
\hline\n \end{array}\n \quad\n \begin{array}{r}\n \text{root} \\
\hline\n \end{array}\n \quad\n \begin{array}{r}\n \text{root} \\
\hline\n \end{array}\n \quad\n \begin{array}{r}\n \text{root} \\
\hline\n \end{array}\n \quad\n \begin{array}{r}\n \text{root} \\
\hline\n \end{array}\n \quad\n \begin{array}{r}\n \text{root} \\
\hline\n \end{array}\n \quad\n \begin{array}{r}\n \text{root} \\
\hline\n \end{array}\n \quad\n \begin{array}{r}\n \text{root} \\
\hline\n \end{array}\n \quad\n \begin{array}{r}\n \text{root} \\
\hline\n \end{array}\n \quad\n \begin{array}{r}\n \text{root} \\
\hline\n \end{array}\n \quad\n \begin{array}{r}\n \text{root} \\
\hline\n \end{array}\n \quad\n \begin{array}{r}\n \text{root} \\
\hline\n \end{array}\n \quad\n \begin{array}{r}\n \text{root} \\
\hline\n \end{array}\n \quad\n \begin{array}{r}\n \text{root} \\
\hline\n \end{array}\n \quad\n \begin{array}{r}\n \text{root} \\
\hline\n \end{array}\n \quad\n \begin{array}{r}\n \text{root} \\
\hline\n \end{array}\n \quad\n \begin{array}{r}\n \text{root} \\
\hline\n \end{array}\n \quad\n \begin{array}{r}\n \text{root} \\
\hline\n \end{array}\n \quad\n \begin{array}{r}\n \text{root} \\
\hline\n \end{array}\n \quad\n \begin{array}{r}\n \text{root}
$$

### **Android Architecture**

- Android 는 linux 기반의 모바일 OS 로, 내부적으로 linux 의 access control 메커 니즘을 활용하고 있음
	- 각 앱은 고유한 UID 를 지님으로써, 다 른 앱들로부터 각자의 파일 자원들을 보호함
	- 동일한 GID 를 지니는 다른 앱들에게는 자원을 공유하기도 함

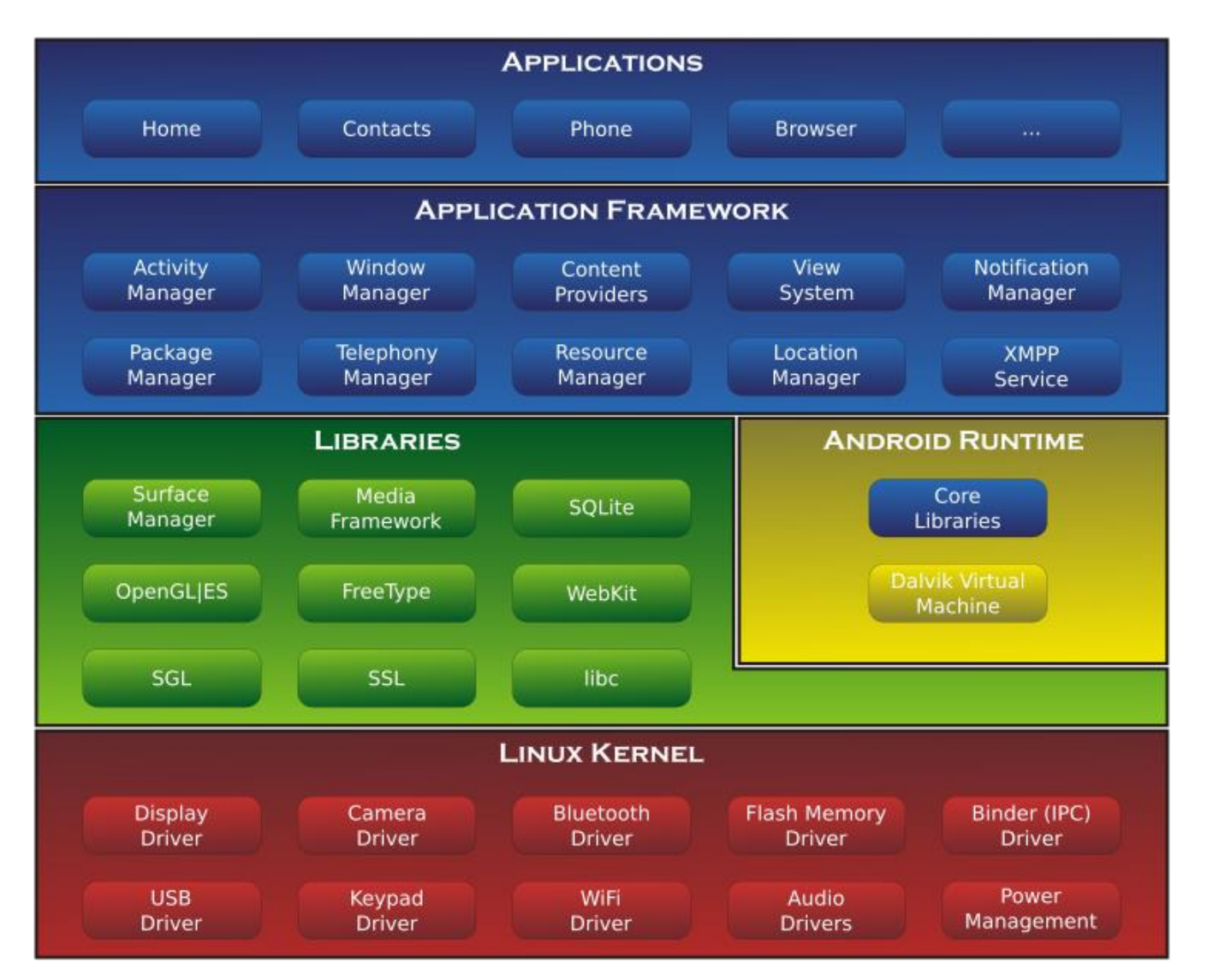

#### **Android permission**

- 하지만 Android에서 Linux UID / GID를 직접 활용하기에는 어려움이 존재
	- Android에서는 파일 외에도 다양한 자원들이 존재하고, 이들에 대한 access control이 필요
		- ex) App의 service, activity
	- 하나의 자원 사용을 위해 다수 개의 GID가 필요한 경우, 이에 대한 매핑이 필요
- 이를 위해 Android에서는 한 단계 더 추상화된 컨셉으로 permission을 정의함

#### **Android permission**

- Android는 여러 resource에 대한 permission들을 정의하고 있으며, 적절한 permission을 지닌 앱만이 해당 resource에 접근할 수 있도록 설계되어 있음
	- System permission: Android 플랫폼에서 정의된 permission으로, 시스템 자원들에 대한 access control을 담당
		- ex) 카메라, 외부 저장소, SMS 메시지 등에 대한 접근
	- Custom permission: Third-party 앱들이 정의한 permission으로, 앱 자원들에 대한 access control 을 담당
		- ex) 앱의 Service, Content provider 등에 대한 접근

#### **Android Permission List**

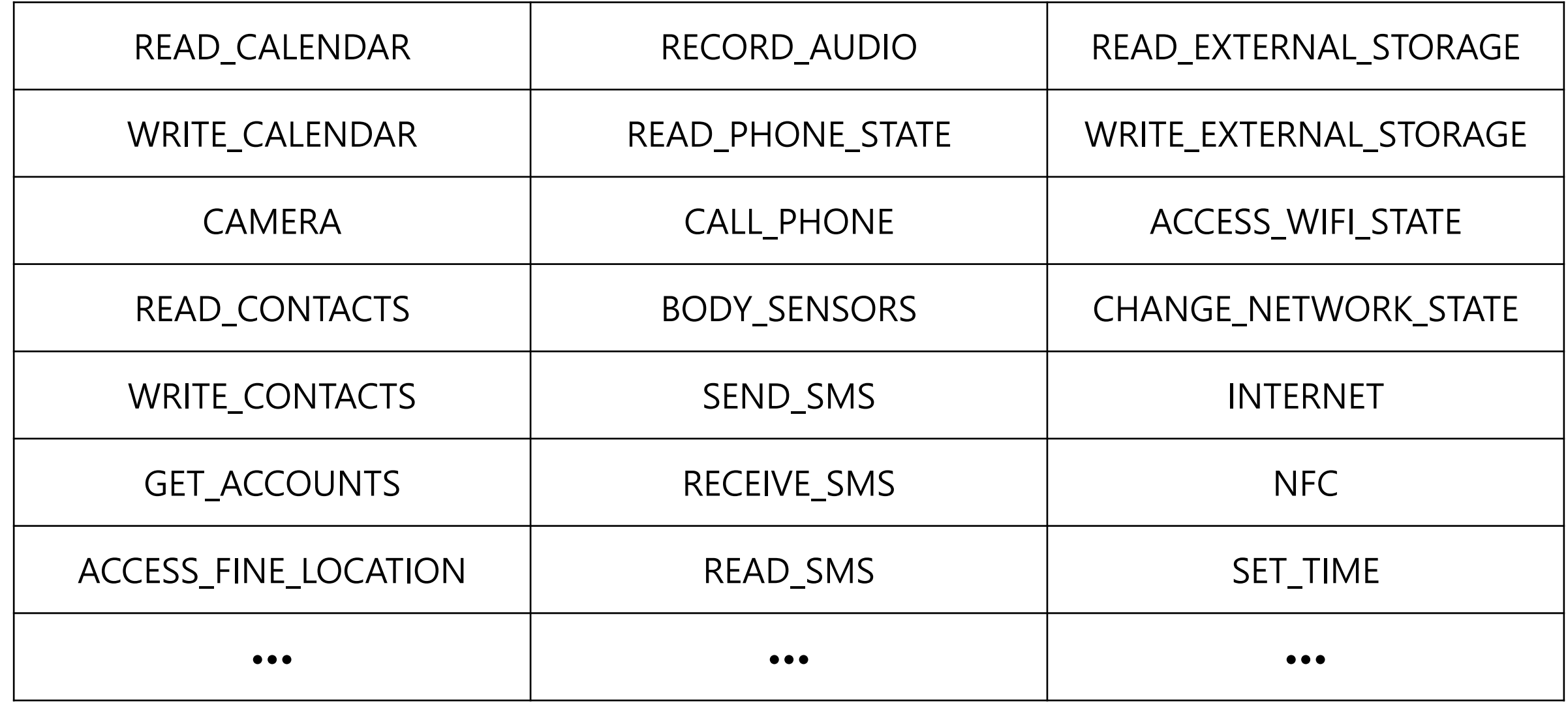

#### **Linux GID mapping**

- Android permission들은 Linux Group ID (GID)와 매핑되어 있음
	- 앱이 GID에 매핑되어 있는 permission들 중 하나라도 얻으면 해당 GID를 가질 수 있음
	- 이때, 앱은 해당 GID로만 접근할 수 있는 파일들을 read/write할 수 있게 됨

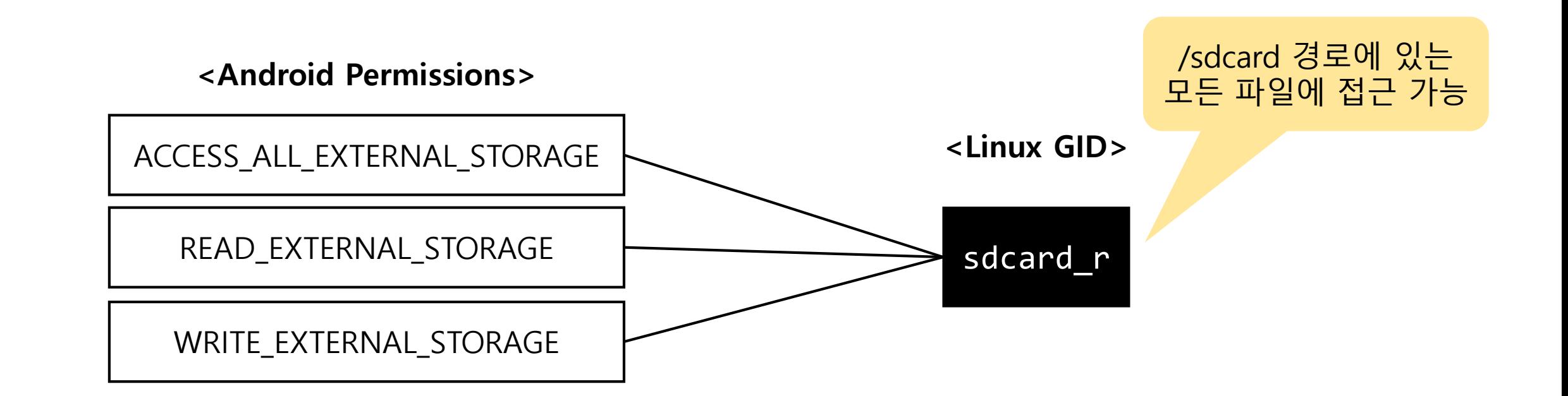

#### **Permission management**

- 앱이 요구하는 permission 정보들은 Manifest 파일에 선언되어 있으며, 이 정보들은 앱이 설 치될 때 Package Manager (PM)에 저장되고, 관리됨
- 이때, 각 permission마다 다른 protection level을 지니게 함으로써 앱이 요구할 수 있는 permission 범위에 제한을 둠

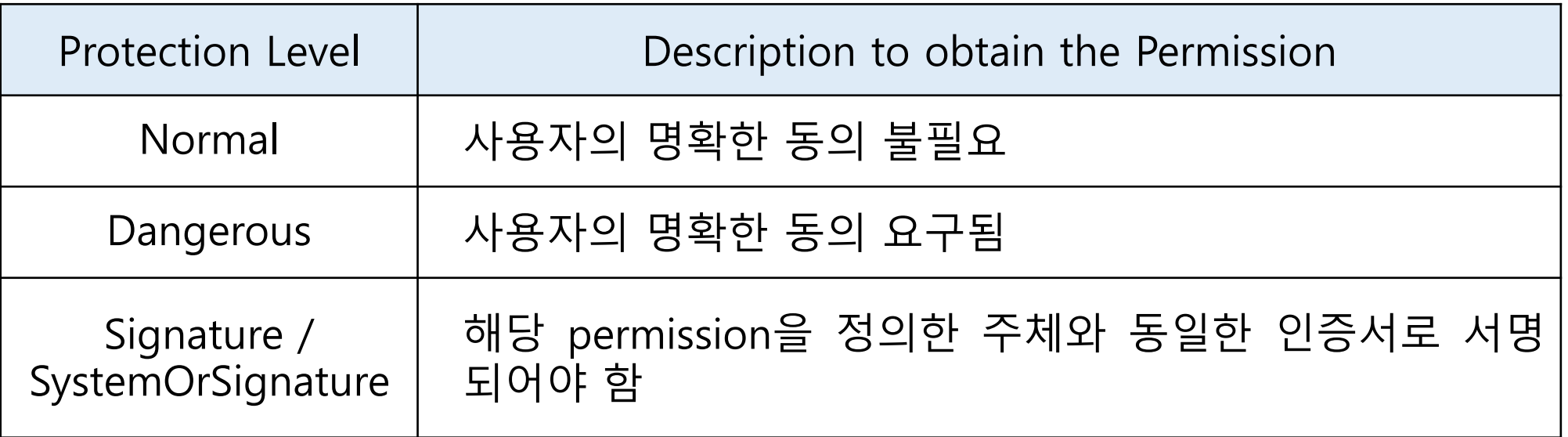

#### **Permission checking**

- Android는 앱이 각 resource에 접근할 때마다 PM을 통해 해당 앱의 permission을 확인함
	- 적절한 permission이 있다면 해당 resource에 대한 접근을 허용

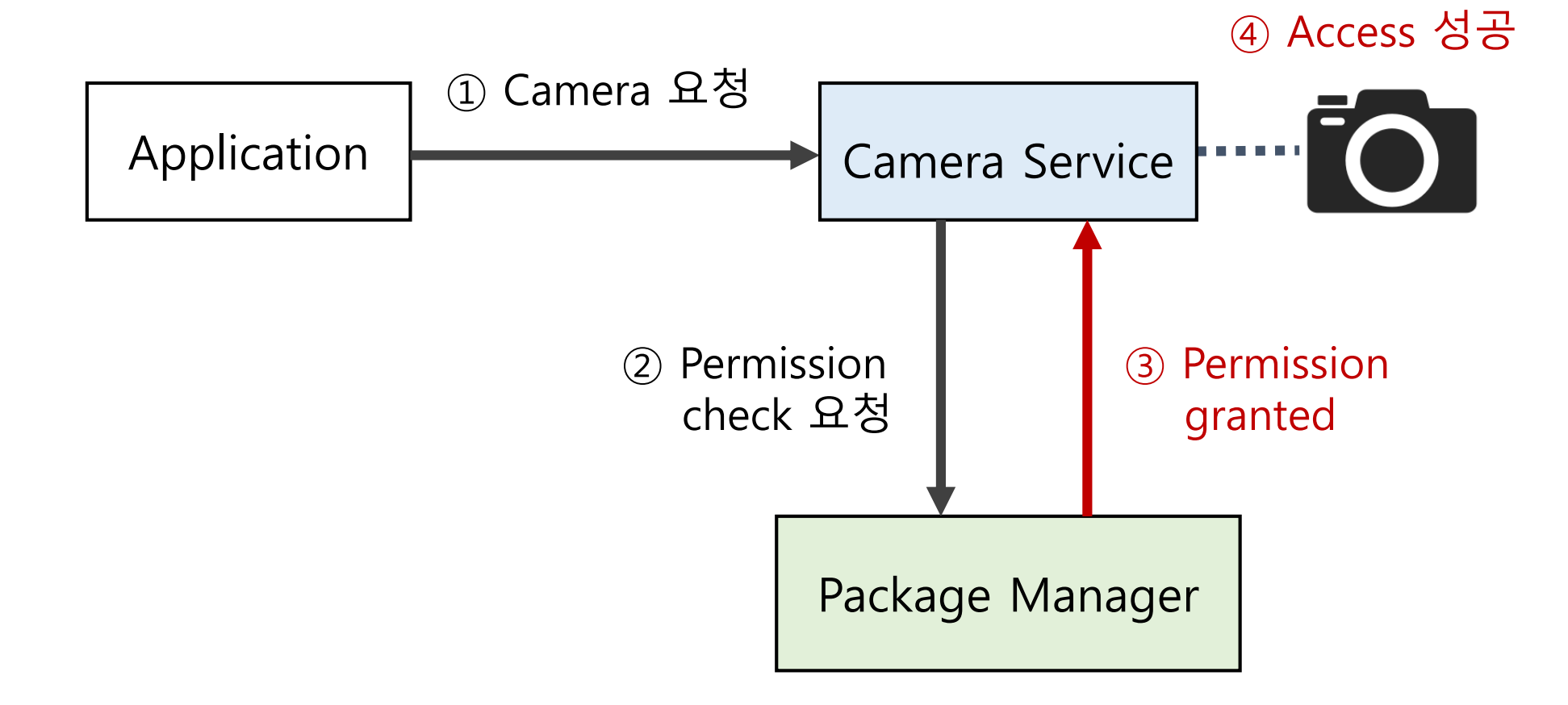

#### **Permission checking**

- Android는 앱이 각 resource에 접근할 때마다 PM을 통해 해당 앱의 permission을 확인함
	- 적절한 permission이 없다면 security exception을 일으키고, 해당 접근을 막음

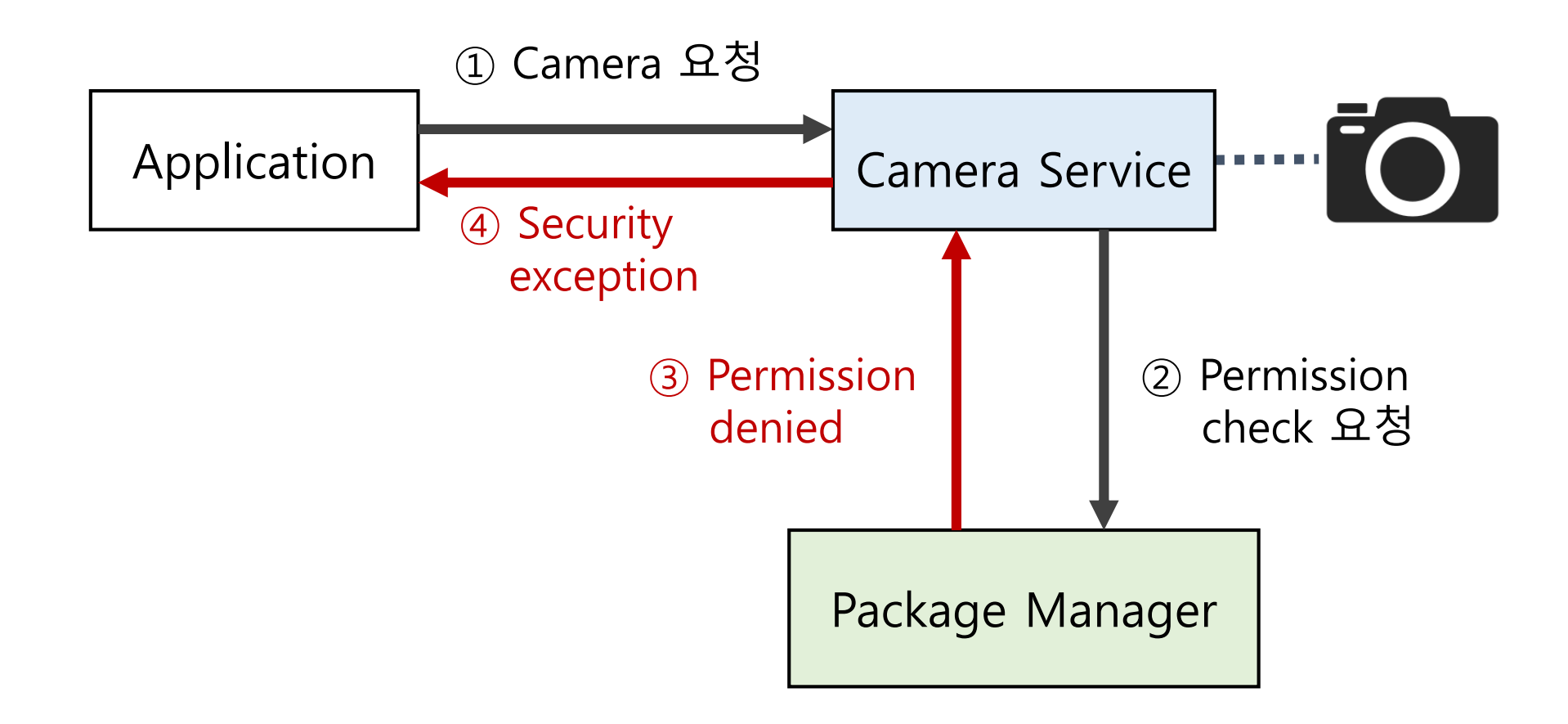

#### **SELinux (Security-Enhanced Linux)**

- Android는 4.3 버전부터 SELinux를 적용하여, 더욱더 세분화된 access control 제공
- SELinux vs. Linux UID / GID system

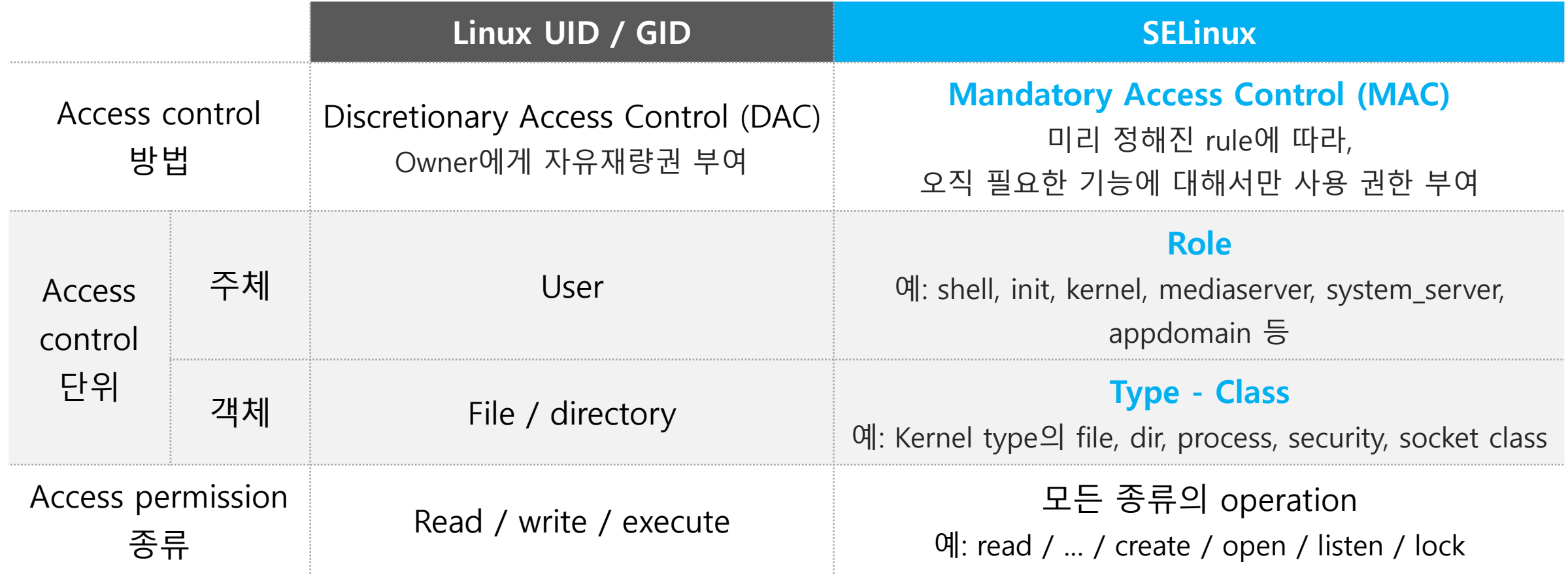

#### **SELinux (Security-Enhanced Linux)**

- SELinux vs. Linux UID / GID system (계속)
	- 악성 앱이 악의적으로 root (super user) UID 획득 (루팅)에 성공한 경우,
		- **Linux UID / GID**: super user이므로, 아무런 제한 없이 다른 user의 data에 접근 가능

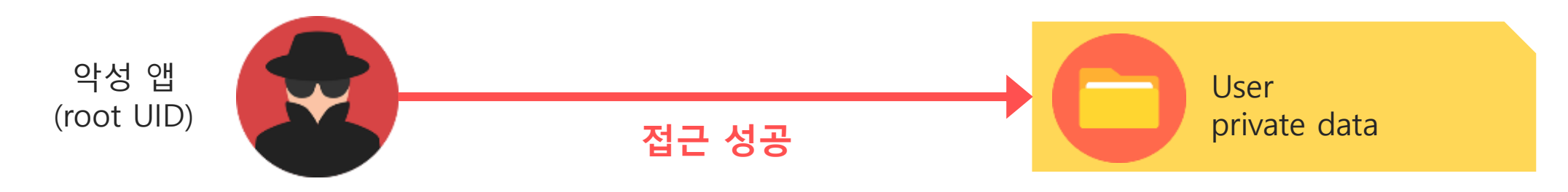

- **SELinux**: super user이더라도, OS에서 type에 따라 access control
	- User 임의로 type를 변경하는 것은 불가능

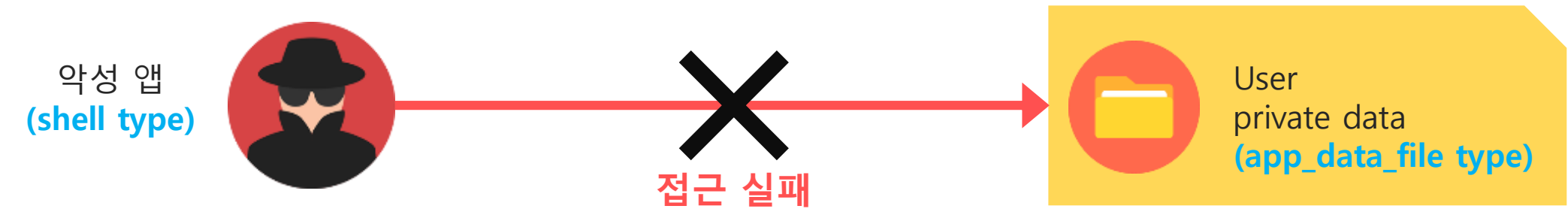

#### **SELinux policy management**

- SELinux policy는 source (주체)와 target (객체)에 관한 rule들로 구성됨
	- SELinux policy rule 포맷

**allow [SOURCE\_TYPE] [TARGET\_TYPE]:[CLASS] [PERMISSION];**

- 예: allow shell shell\_data\_file:file {ioctl read write create getattr setattr lock append ... }
- 특정 source와 target간 rule이 정의되어 있지 않은 경우, 접근이 허용되지 않은 것으로 간주 (whitelist 방식)
- SELinux policy rule들은 Android 프레임워크와 함께 빌드됨
	- 제조사들은 device-specific rule들을 추가하기 위해, 해당 rule들을 포함하고 있는 .te파일들을 프레임워크와 같이 빌드함
	- Runtime에 사용자가 임의로 rule을 추가하는 것이 불가능

#### **SELinux policy management**

- SELinux policy는 적용되는 방법에 따라, 두 가지 모드로 구분됨
	- Enforcing 모드
		- SELinux policy에 따른 access control이 적용되며, 이에 대한 log도 같이 남김
	- Permissive 모드
		- SELinux policy에 따른 access control이 적용되지 않지만, policy에 어긋난 operation이 수행된 경우 log를 남김
	- Android는 5.0 버전부터 enforcing mode를 기본 모드로 사용하여 보안을 강화함
		- Enforcing -> permissive 모드로의 전환 또한 일반 사용자 (root 사용자 포함)에게는 제한됨

# **Android 스마트폰 보안 취약점 분석 Permission-GID 매핑**

- Motivation
	- 각 스마트폰 제조사들은 자신들의 제품에 맞게, 많은 부분의 안드로이드 소스를 수정해서 사용함
	- 이 과정에서 다음과 같은 이유로 여러 보안 취약점이 발생할 수 있음
		- 안드로이드는 그 구조가 매우 복잡함
		- 짧은 개발 기간 (약 6개월 미만) 안에 안드로이드를 customizing함
	- 따라서 제조사 기기 (custom) 프레임워크와 AOSP 프레임워크 간의 비교를 통해 제조사 기기에 잠 재되어 있는 보안 취약점을 발견할 수 있음
- **목표**
	- **ANDDIFF**: 프레임워크 비교 분석 도구 설계 및 개발
		- AOSP와의 비교를 통해 custom 프레임워크에 잠재되어 있는 보안 취약점을 자동으로 발견 및 분석

## **타겟 보안 취약점들**

- ANDDIFF는 크게 두 가지 타입의 보안 취약점들을 발견할 수 있음
	- V1. 이전에 얻을 수 없었던 **privileged Linux GID**를 custom 프레임워크에서 얻을 수 있는 취약점 V2. 이전에 접근할 수 없었던 **App component**에 custom 프레임워크에서는 접근할 수 있는 취약점

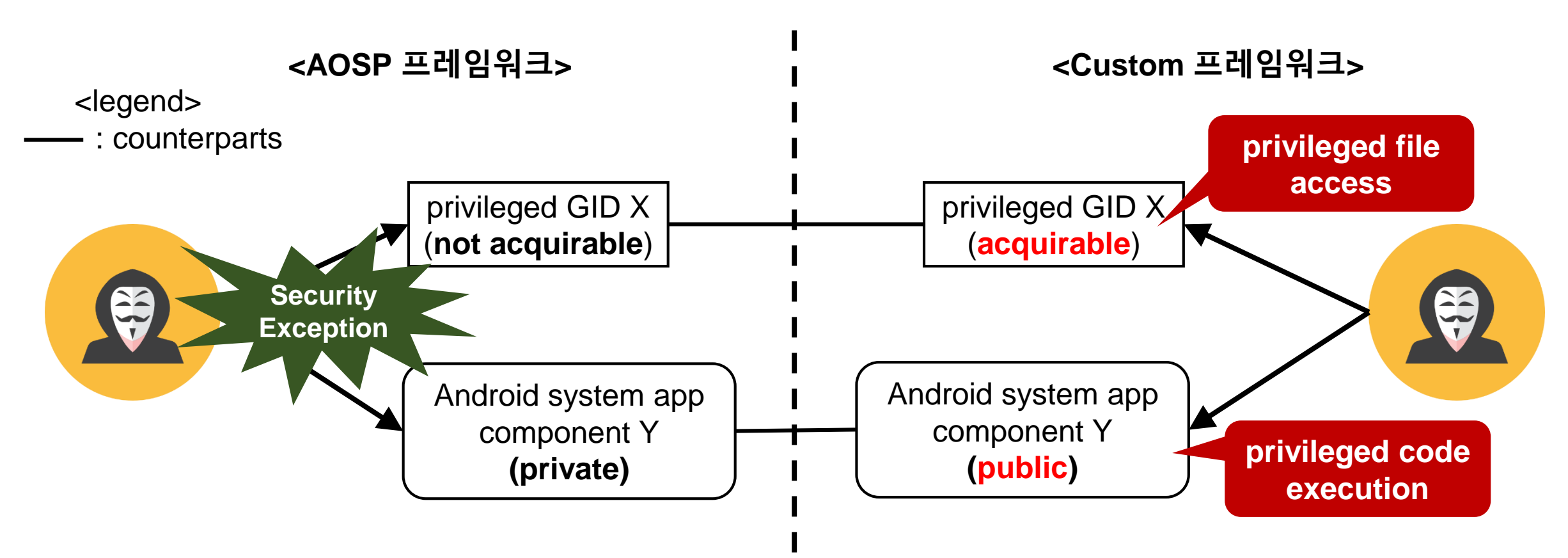

## **V1. 보안 수준이 약해진 privileged GID 분석 방법 (1/4)**

- Android permission<sup>o</sup> protection level
	- Permission마다 각각 다른 protection level을 지님

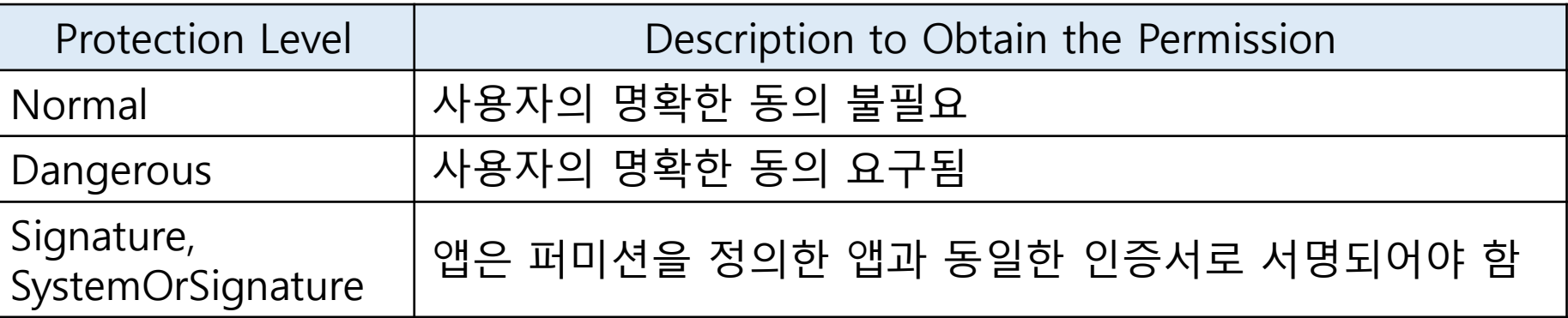

### **V1. 보안 수준이 약해진 privileged GID 분석 방법 (2/4)**

- Android permission과 Linux Group ID (GID) 사이의 매핑
	- 앱이 Linux GID에 매핑되어 있는 permission들 중 하나라도 얻으면 해당 GID를 가질 수 있음
	- 어떤 GID를 가지면 해당 GID로만 접근할 수 있는 파일들을 read/write할 수 있음

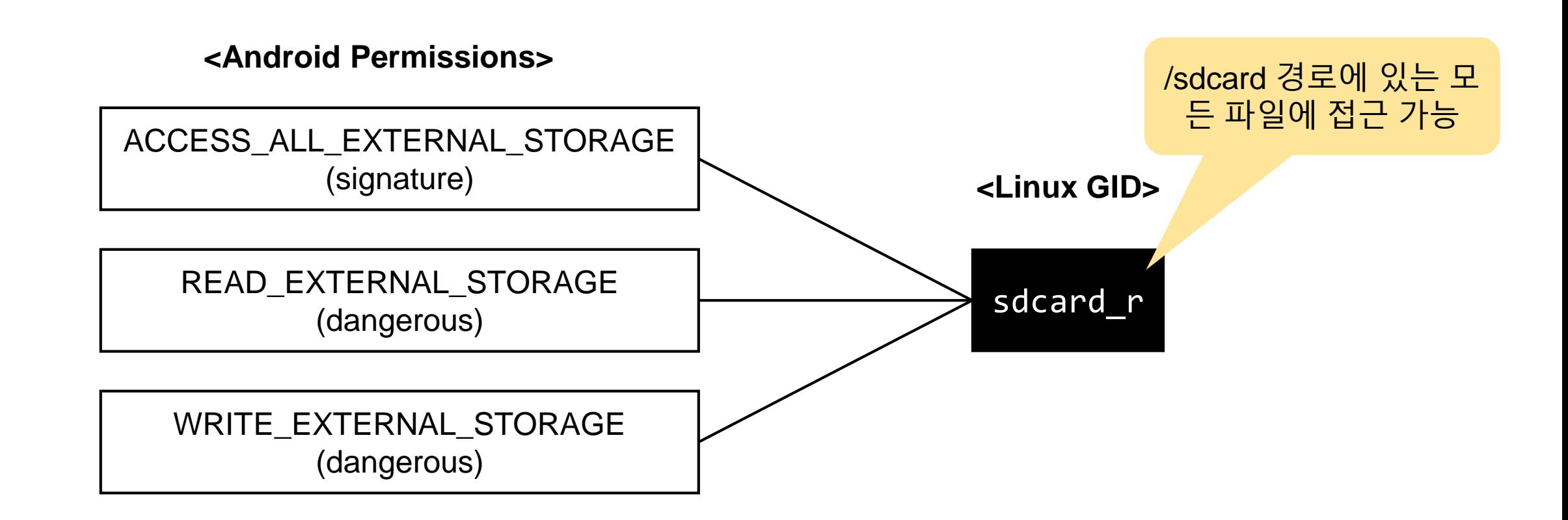

### **V1. 보안 수준이 약해진 privileged GID 분석 방법 (3/4)**

- 발생 가능한 보안 취약점
	- customizing 과정에서 특정 GID를 얻을 수 있는 permission들의 protection level이 이전보다 낮게 설정된다면 이로 인해 보안 취약점이 생길 수 있음
	- e.g., READ\_EXTERNAL\_STORAGE의 protection level을 dangerous에서 normal로 낮춘 경우

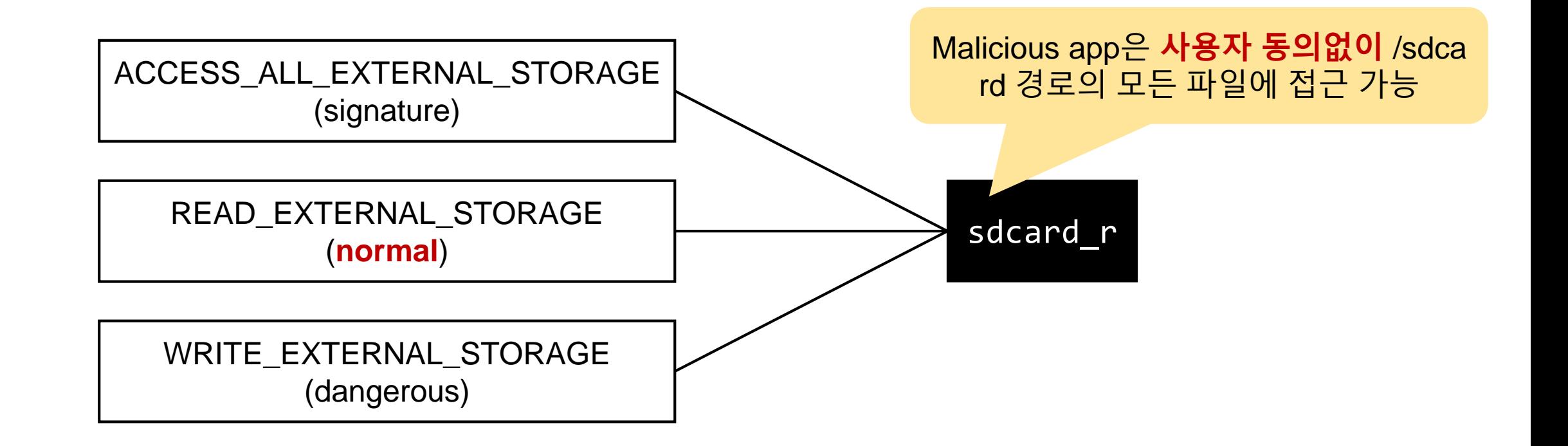

### **V1. 보안 수준이 약해진 privileged GID 분석 방법 (4/4)**

- 분석 목표
	- protection level이 낮아진 permission을 탐색하고, 해당 permission으로 얻을 수 있는 GID 파악
	- GID를 통해 접근할 수 있는 파일 목록 파악
- 분석 방법
	- 이를 위해 프레임워크 이미지에 포함된 설정 파일들 (.xml)을 분석
		- /etc/permissions/platform.xml
			- Android permission과 Linux GID 사이의 매핑 관계가 정의되어 있음
		- /framework/base/core/res/AndroidManifest.xml
			- 각 Android permission이 정의되어 있으며, 어떤 protection level로 설정되어 있는지 알 수 있음
	- File system의 경로 별 group permission 목록 추출

### **V2. 보안 수준이 약해진 앱 컴포넌트 분석 방법 (1/5)**

- Android component의 보안 설정 방식
	- 안드로이드 컴포넌트의 종류: Activity, Service, ContentProvider, BroadcastReceiver
	- 다음과 같은 보안 설정을 지님
		- exported, permission, readPermission/writePermission

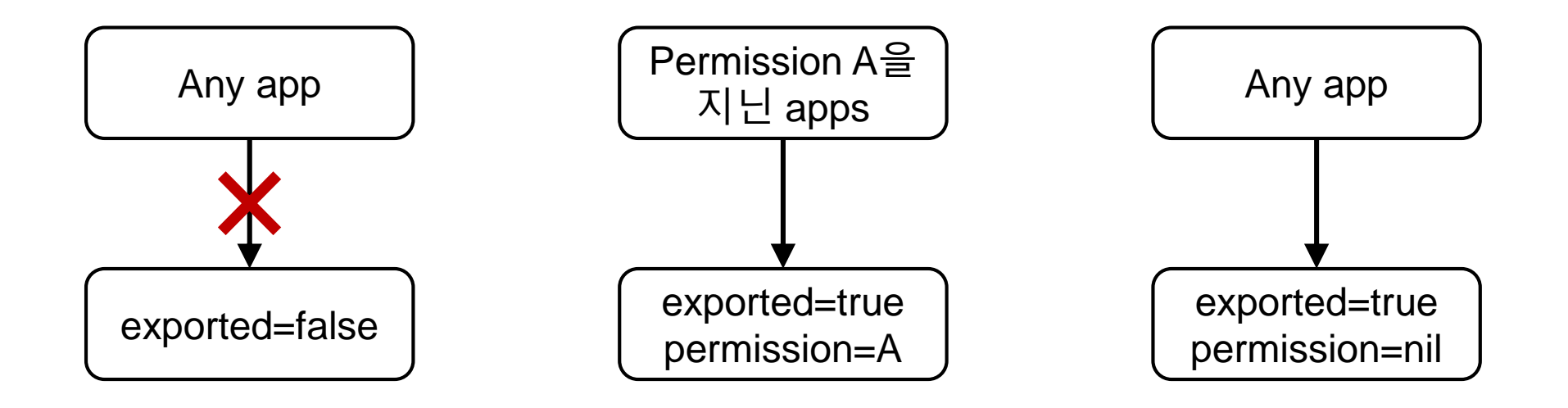

#### **V2. 보안 수준이 약해진 앱 컴포넌트 분석 방법 (2/5)**

- 발생 가능한 보안 취약점
	- 앱 컴포넌트의 보안 설정이 AOSP보다 다르게 설정되어 있는 경우, 이로 인해 보안 취약점이 생길 수 있음
	- e.g., exported 값이 false에서 true로 변경된 경우, 외부 malicious app이 해당 컴포넌트에 쉽 게 접근하여, 특별한 권한 없이도 컴포넌트의 코드를 실행시킬 수 있음

#### **V2. 보안 수준이 약해진 앱 컴포넌트 분석 방법 (3/5)**

- 분석 목표
	- AOSP 프레임워크와의 비교를 통해 보안 설정이 이전보다 낮게 변경된 컴포넌트들 파악
		- 이때, AOSP 프로임워크와 custom 프레임워크에서 동일한 이름을 지닌 컴포넌트들을 매핑하여 비교 분석
		- e.g., AOSP의 ClockProvider와 custom의 ClockProvider의 보안 설정 비교
- Challenge
	- Customizing 과정에서 많은 컴포넌트들의 이름이 변경될 수 있음
		- e.g., AOSP의 ClockProvider가 custom에서는 AlarmProvider로 개명될 수 있음
	- 이 경우, **개명된 컴포넌트들까지 추적하여 AOSP 프레임워크와 비교 분석이 가능해야 함**

#### **V2. 보안 수준이 약해진 앱 컴포넌트 분석 방법 (4/5)**

- 분석 방법
	- 1. 컴포넌트의 이름이 바뀌지 않은 경우
		- 해당 앱의 manifest 파일 (AndroidManifest.xml) 분석
			- 각 컴포넌트의 보안 설정이 정의되어 있음

#### **V2. 보안 수준이 약해진 앱 컴포넌트 분석 방법 (5/5)**

- 분석 방법
	- 2. 컴포넌트의 이름이 바뀐 경우
		- AOSP 프레임워크에서 동일한 컴포넌트를 찾기 위해 컴포넌트들의 코드 유사도 비교
			- 만약 두 컴포넌트들 간의 코드가 비슷하다면 두 컴포넌트들이 동일할 가능성이 높다고 가정함
		- 최대 이분 매칭 알고리즘을 사용하여 최대 유사도를 지닌 컴포넌트 매핑을 찾음
		- 이후 매핑된 컴포넌트들에 대해 manifest 파일의 보안 설정 분석

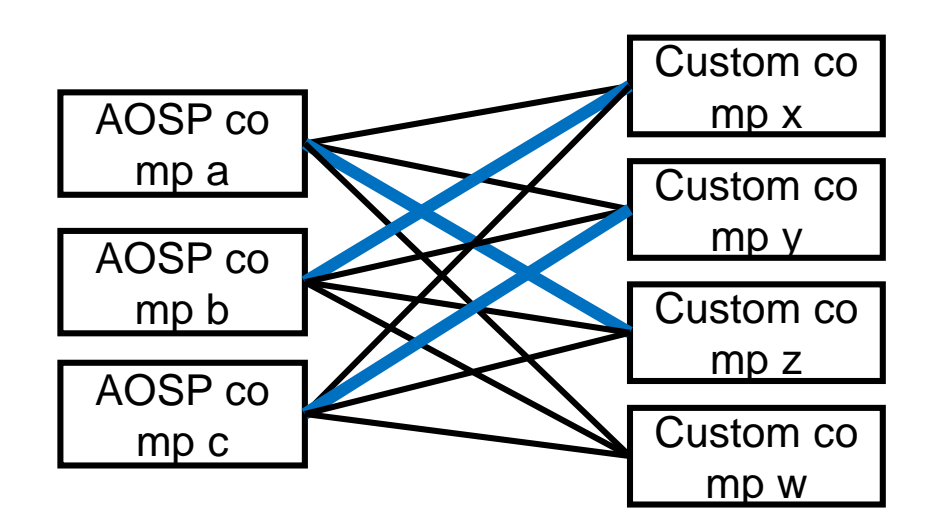

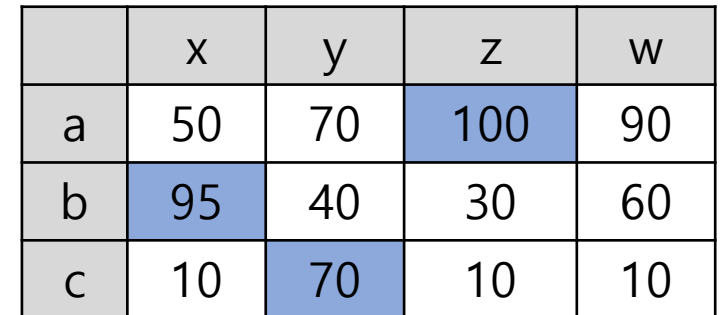

행렬로 표현한 각 노드 사이의 가중치(유사도)

29

#### **V1. 보안 수준이 약해진 privileged GID 결과 (1/3)**

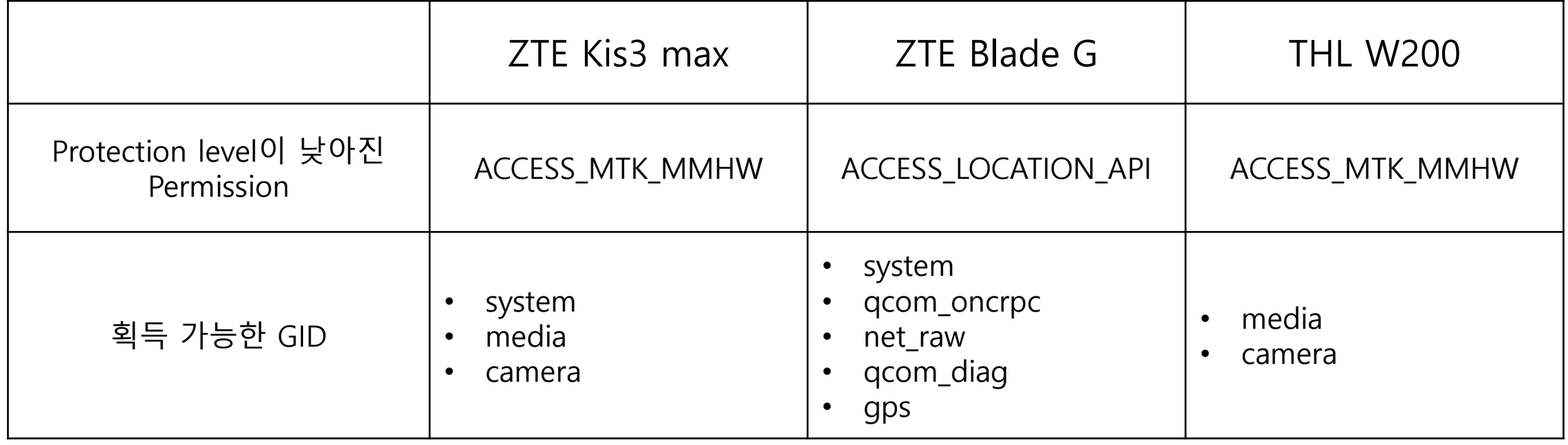

### **V1. 보안 수준이 약해진 privileged GID 결과 (2/3)**

- 결과 분석
	- **system GID (**ZTE Kis3 max & ZTE Blade G)
		- ZTE Kis3 max
			- /data/system/locksettings.db --> 잠금화면 패턴인증 초기화
			- /data/system/packages.xml --> 안드로이드 퍼미션 획득 및 악성앱 신분 위조
			- /dev/block/mmcblk0 --> 플래시 메모리 (eMMC) 내의 모든 정보 유출
			- /dev/block/mmcblk0boot0 --> 플래시 메모리 (eMMC) 내의 모든 정보 유출
		- ZTE Blade G
			- ACCESS\_LOCATION\_API에 대한 실제 정의 부분이 존재하지 않아서 system GID를 획득할 수 없음
			- 또한 ACCESS\_LOCATION\_API에 매핑되어 있는 다른 GID들 역시 획득할 수 없음
				- qcom\_oncrpc, net\_raw, qcom\_diag, gps

#### **V2. 보안 수준이 약해진 앱 컴포넌트 결과**

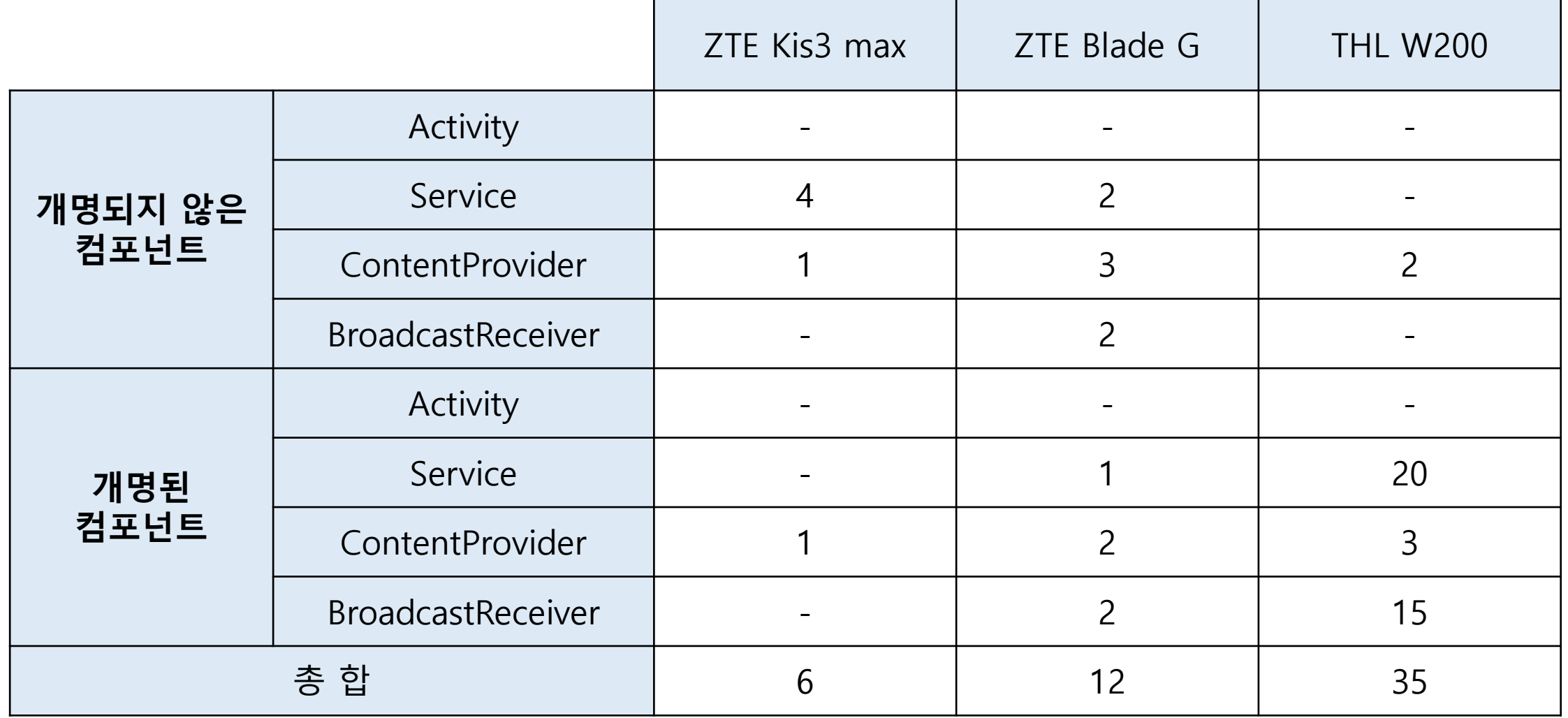

## **다섯 범주의 공격 방식과 공격 예제**

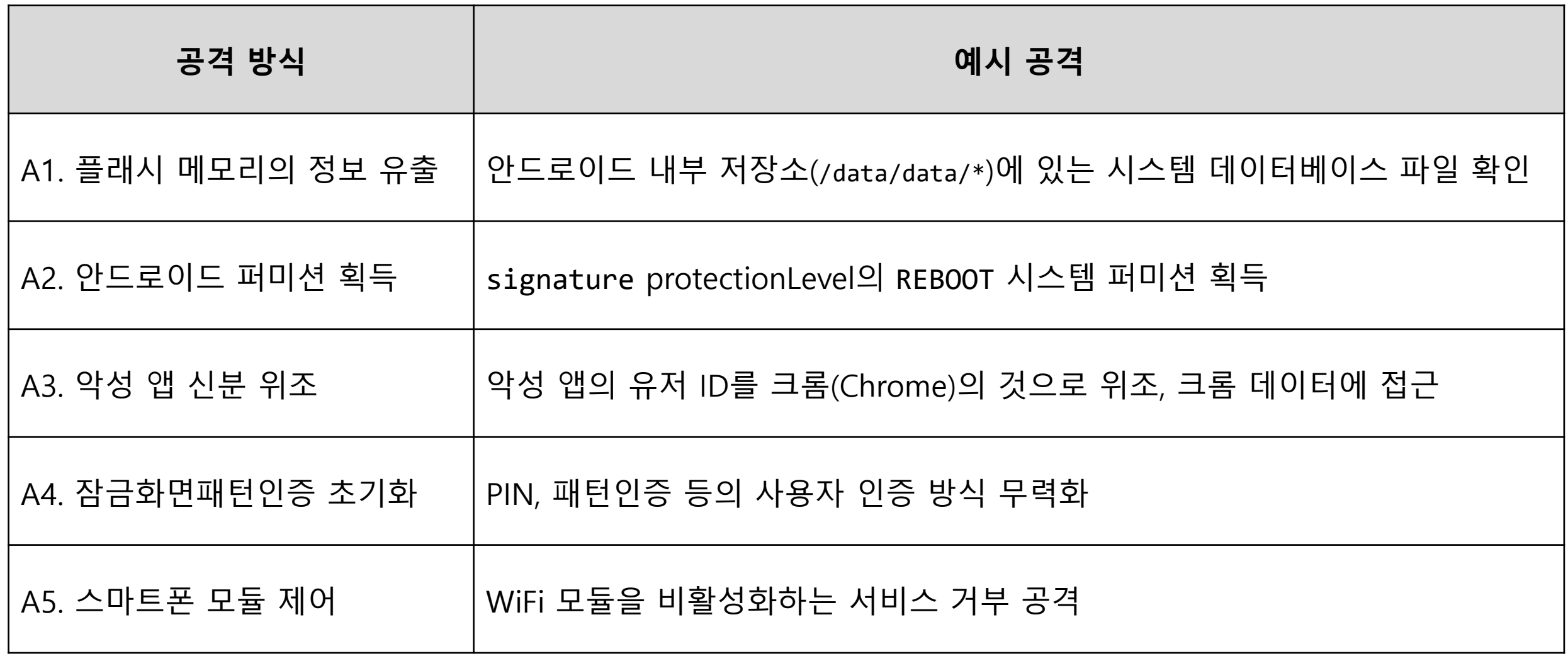

#### **<Demo 1> A1. 플래시 저장소 내의 모든 정보 유출**

- 악성 앱이 ACCESS\_MTK\_MMHW 퍼미션을 요구하여 system GID를 획득
- system GID가 있으면 플래시 메모리를 관리하는 디바이스 드라이버에 접근 가능하며, 이를 통해 플래시 메모리에 저장된 사용자의 다양한 개인 정보를 획득할 수 있음
	- 웹 브라우저의 쿠키와 히스토리
	- Email 클라이언트 앱이 다운로드한 이메일들의 내용
	- 핸드폰에 있는 연락처

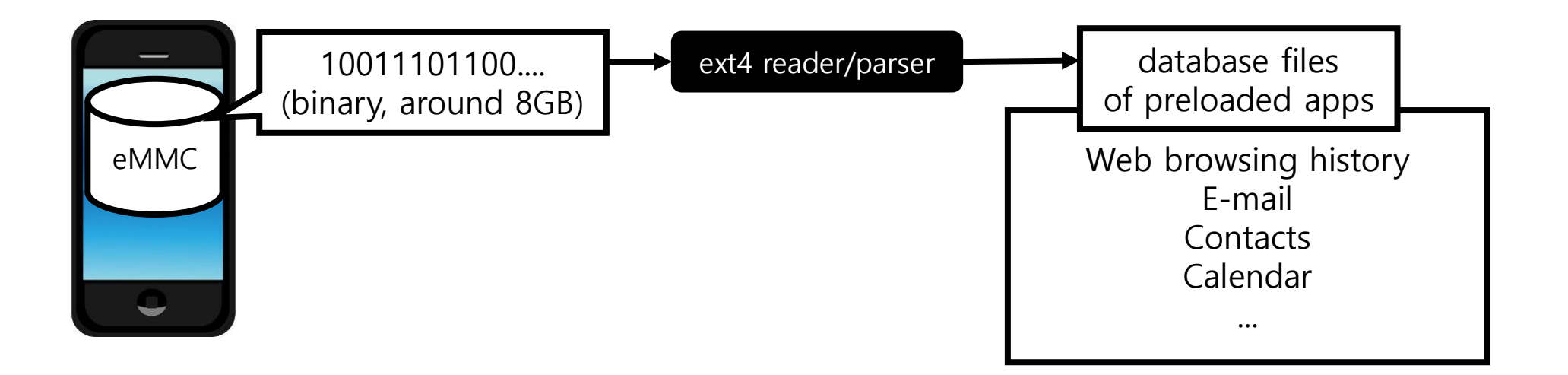

## **<Demo 3> 잠금 화면 패턴 초기화**

- 악성 앱이 ACCESS\_MTK\_MMHW 퍼미션을 요구하여 system GID를 획득
- system GID가 있으면 잠금 화면 패턴을 저장해 놓은 파일인 /data/system/locksettings.db에 접근 가능
- 이 파일을 삭제하면 잠금 화면 패턴을 초기화할 수 있음

Mobile Platform Security

FlexDroid: Enforcing In-app Privilege Separation (NDSS 2016)

- **Jaebaek Seo\***, Daehyeok Kim\*, Donghyun Cho\*, Taesoo Kim†, Insik shin\*
	- \* KAIST † Georgia Institute of Technology

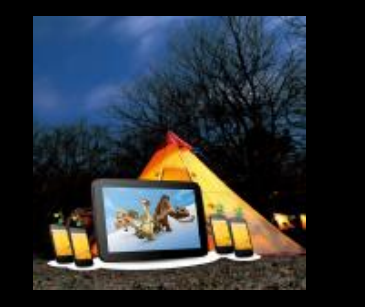

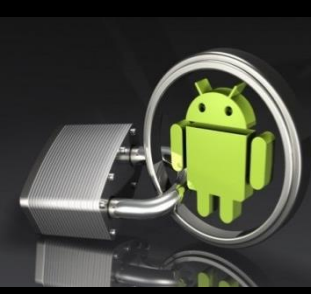

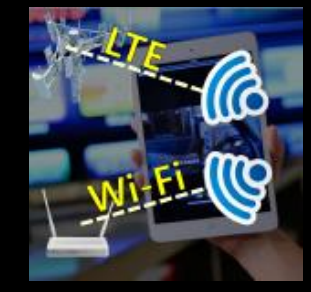

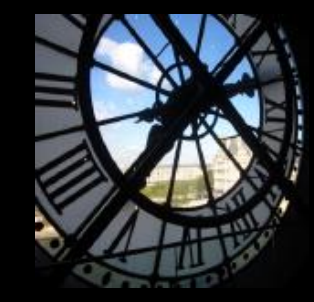

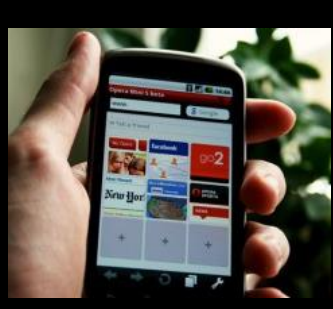

#### **3 rd-party libraries become popular on Android**

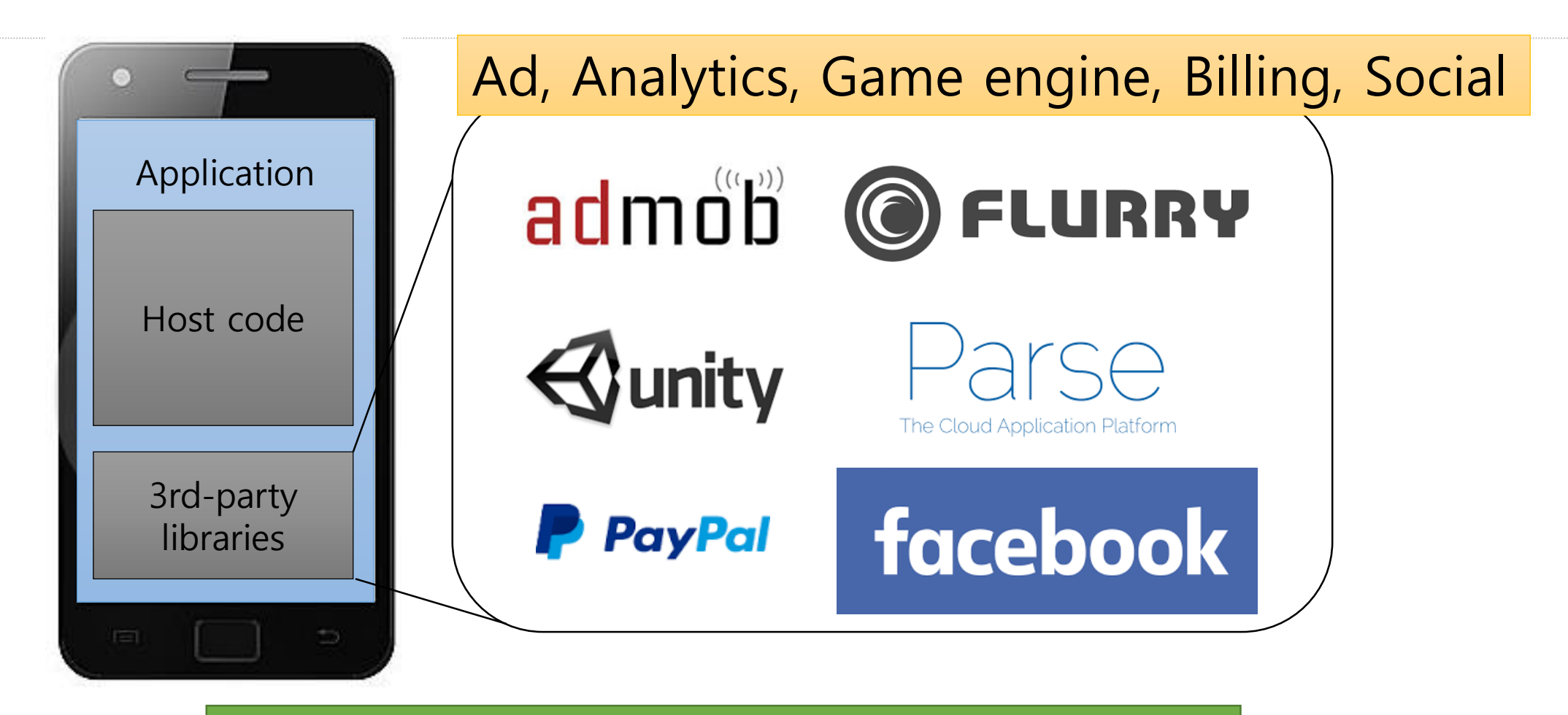

Can we trust them?

## Unit of Trust on Android

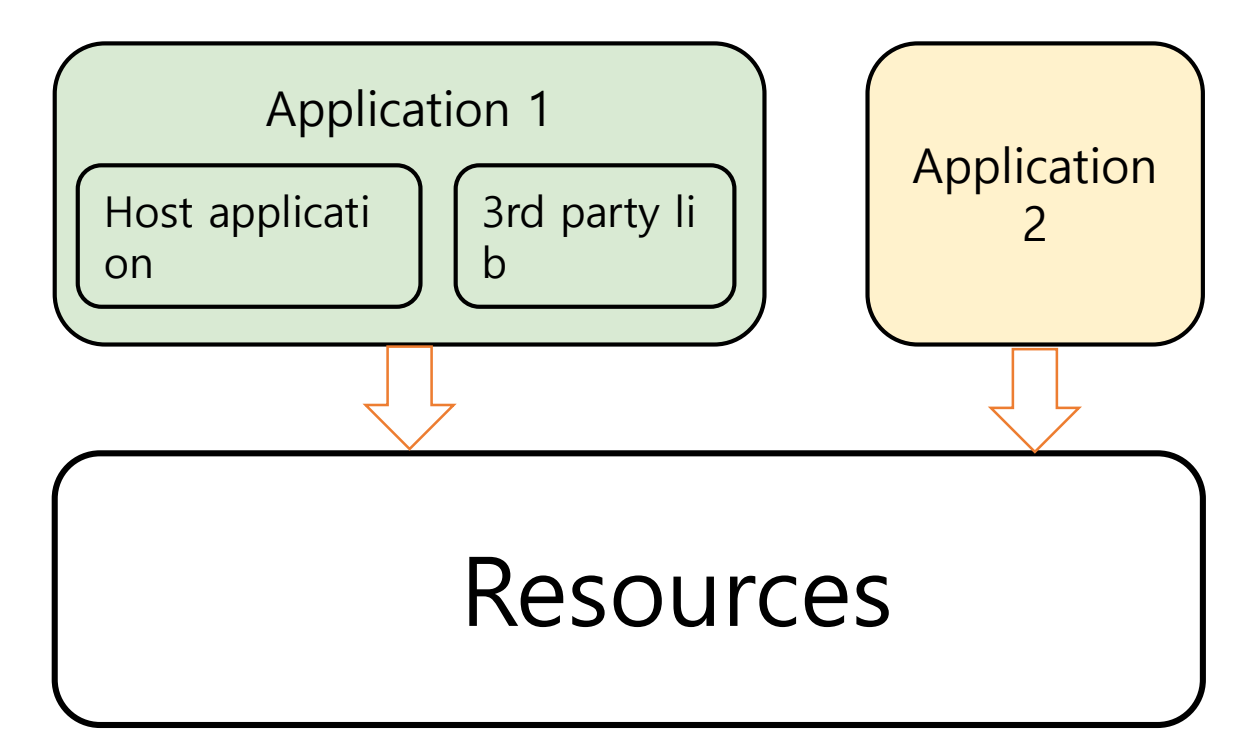

- The unit of trust in Android is an app
- All components including third-party libraries in an app have the same permissions to acces s resources

## Over-privileged Third-party Libraries

Permissions used by popular third-party libraries

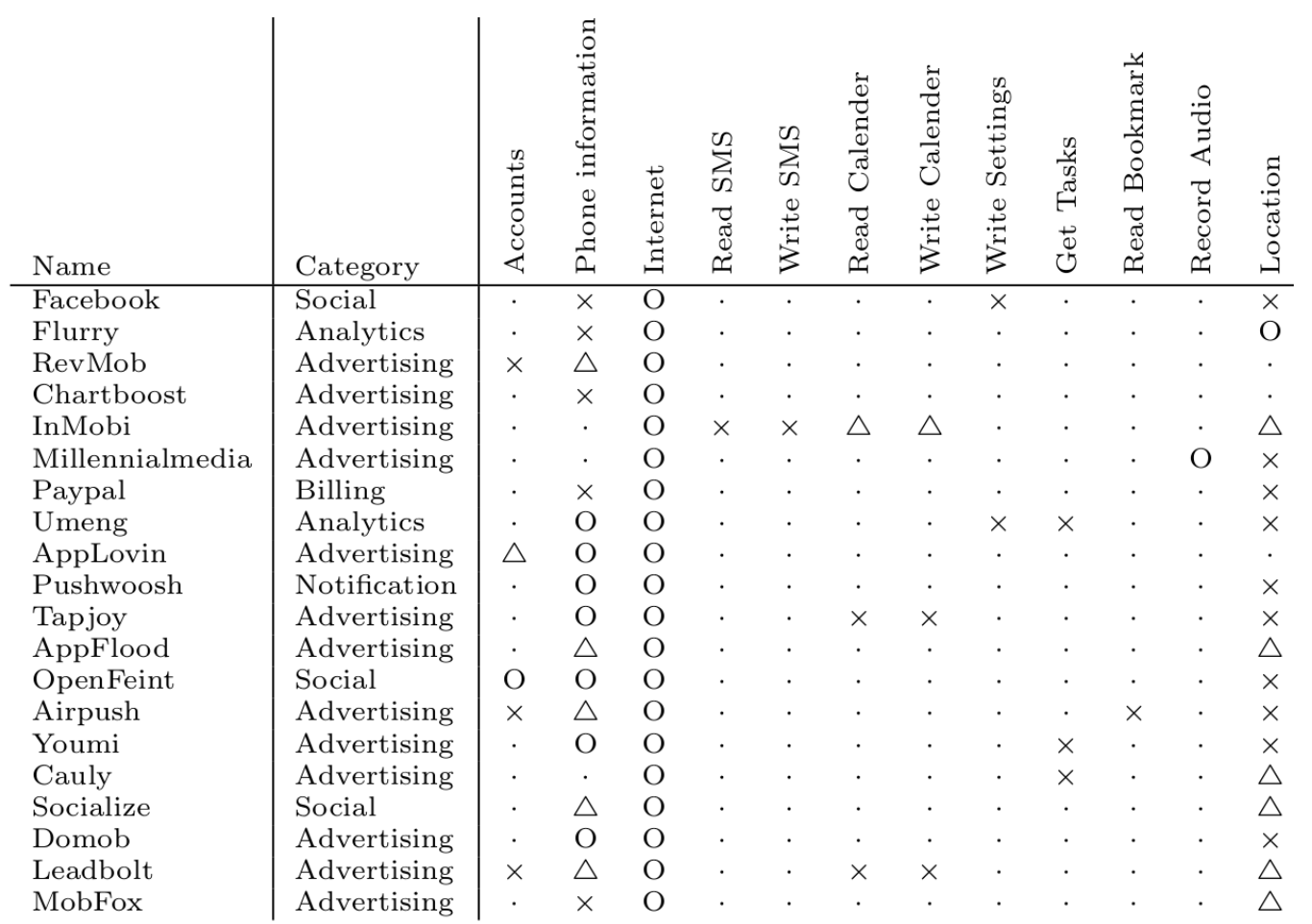

 $\bigcirc$  Required  $\bigtriangleup$  Optional  $\times$  Undocumented

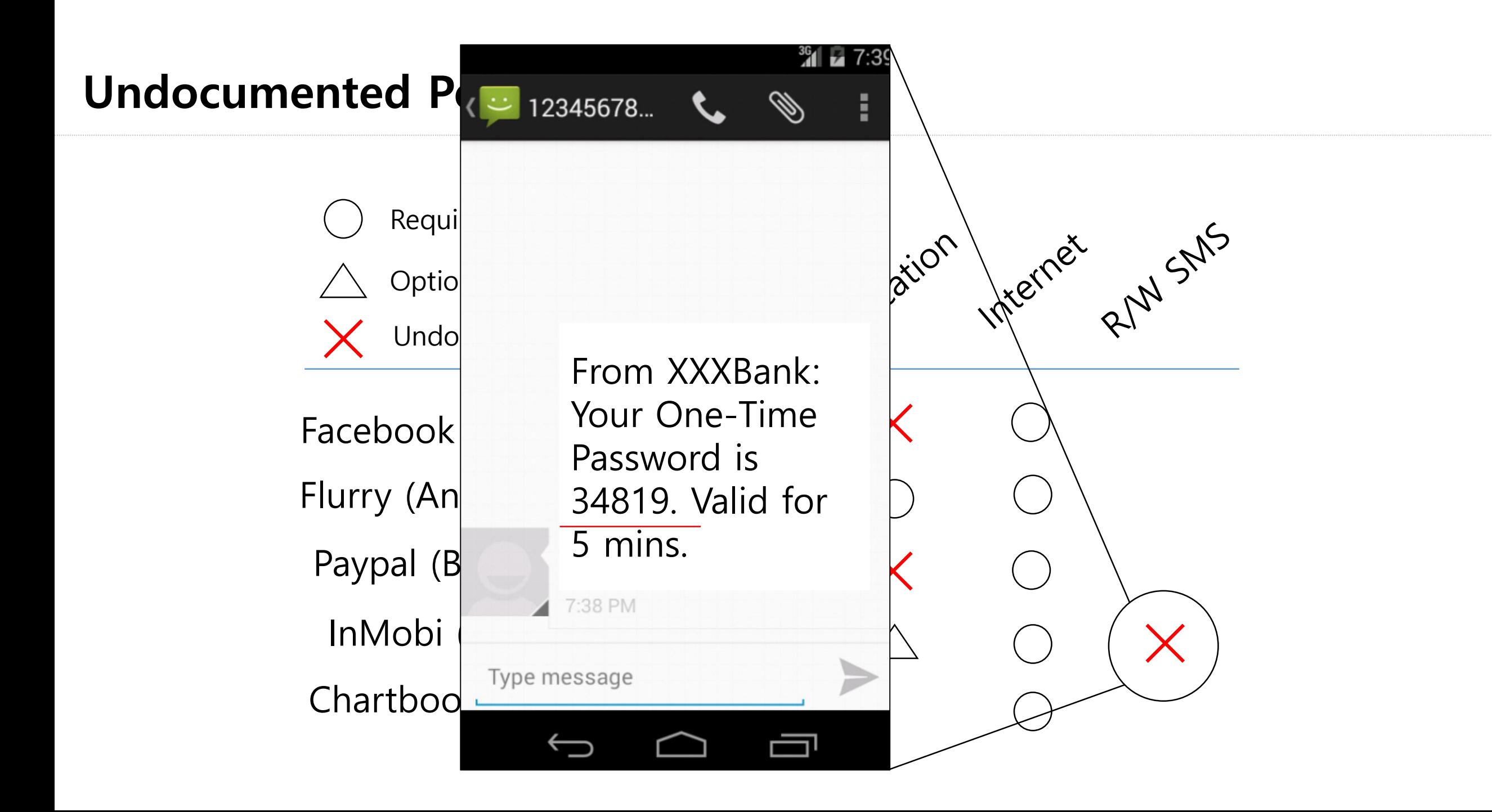

## Threat Model

#### • **Third-party libraries are potentially malicious**

- Their code and logic are not directly visible to app developers ( e.g., obfuscated)
- Can use dynamic features of the Java language (e.g., JNI, reflect ion, multi-threading)
- **App developers explicitly know what third-party libraries a re for**
	- Given high-level functional description, app developers should be able to adjust the manifest and seamlessly integrate them w ithout compromising usability

## Goal

#### **Separating the privilege of third-party library from the privil ege of its host application**

• Preventing third-party libraries from accessing resources out of its pr ivilege

### **Overview of FLEXDROID**

Specifying the package name and its permissions in *AndroidManifest.xml*

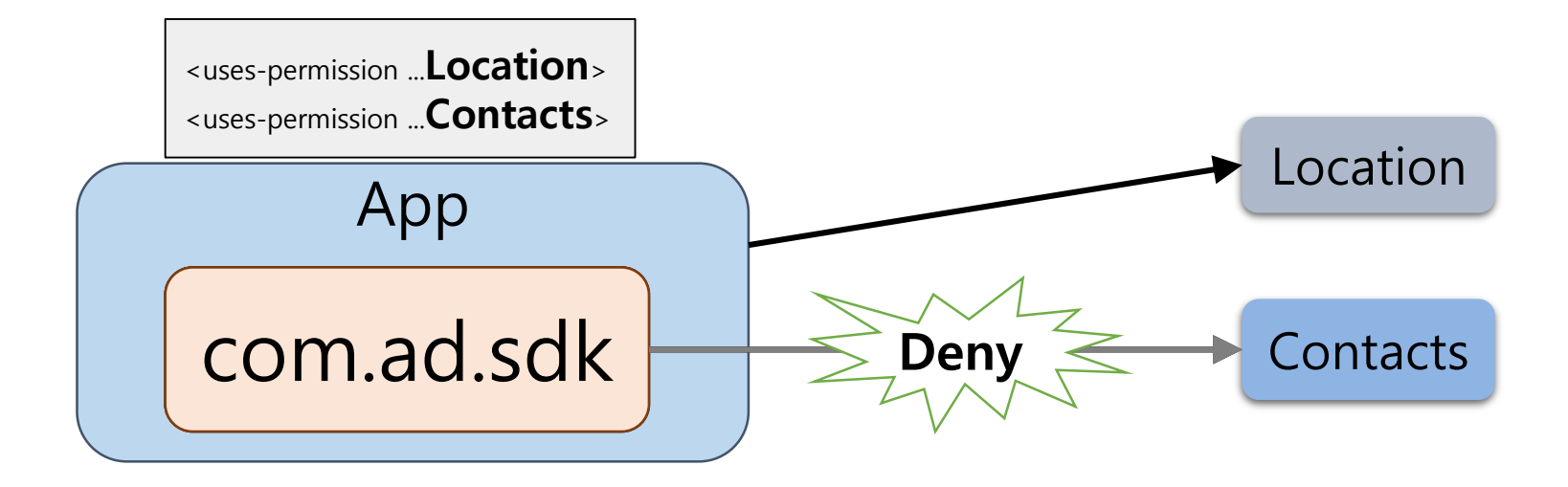

<**flexdroid** android:name="**com.ad.sdk**" > <allow …**Location**> <**/flexdroid**>

# Challenges

- Control-flow and data dependency
	- Between host application and third-party libraries
- Dynamic runtime behavior
	- JNI, reflection, multi-threading

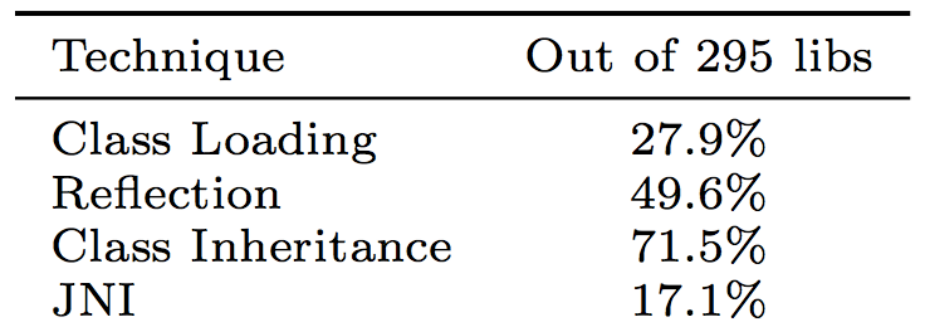

Java language techniques used in third-party lib raries.

## Related Works

• Protecting apps from privacy-unaware third-party libraries.

- Running ads in separate processes or system services
- Drawback: unable to handle **control-flow & data dependency** between host and library

AdSplit[1], AdDroid[2]

- Detecting in-app security/privacy risks.
	- o Static and dynamic analysis to detect resource access
	- o Drawback: unable to detect malicious behavior of **dynamically generated code** Brahmastra[3], Livshits et al.[4]

[1] S. Shekhar, M. Dietz, and D. S. Wallach. Adsplit: Separating smartphone advertising from applications. In Presented as part of the 21st USENIX Security Sympo sium, 2012.

[2] P. Pearce, A. P. Felt, G. Nunez, and D. Wagner. AdDroid: Privilege separation for applications and advertisers in android. In Proceedings of the 7th ACM Sympo sium on Information, Computer and Communications Security, 2012.

[3] R. Bhoraskar, S. Han, J. Jeon, T. Azim, S. Chen, J. Jung, S. Nath, R. Wang, and D. Wetherall. Brahmastra: Driving apps to test the security of third-party compon ents. In 23rd USENIX Security Symposium, Aug. 2014.

[4] B. Livshits and J. Jung. Automatic mediation of privacy-sensitive resource access in smartphone applications. In Presented as part of the 22<sup>nd</sup> USENIX Security Symposium, 2013.

#### **Dynamic Permission Adjustment**

#### When executing the **Bosparty lida and and acode**

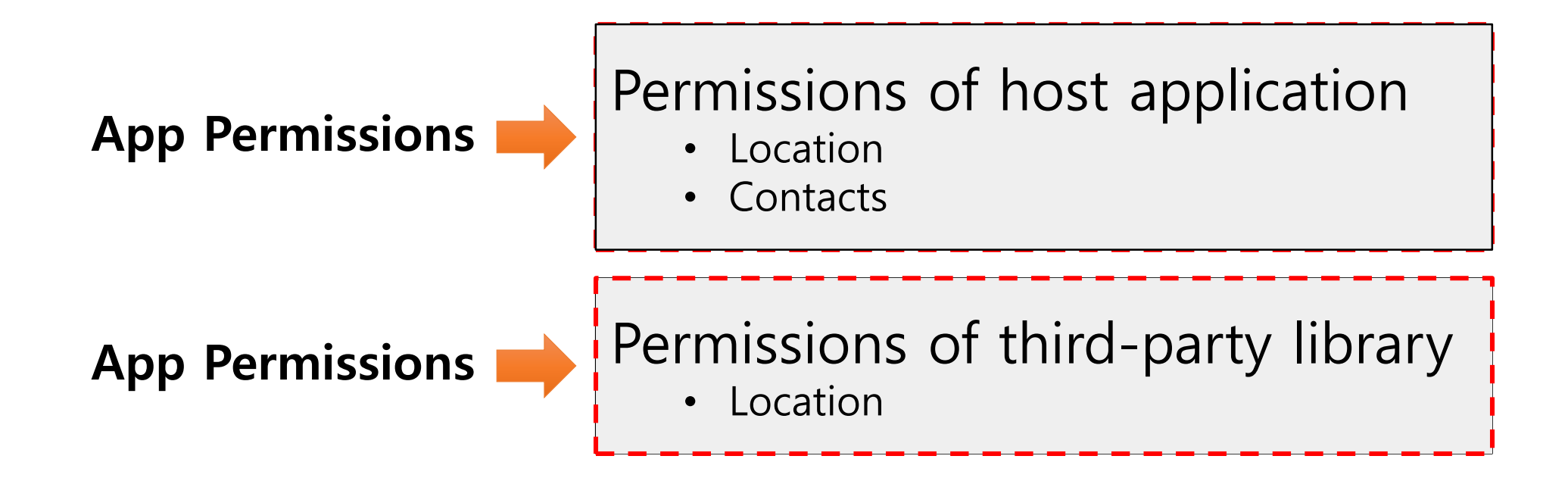

Dynamically adjusting the permission of an app based on the current context

- 1. Identify the principal using stack inspection
- 2. Apply the stack inspection to Android
- 3. Protect the integrity of call stack information against

various attacks such as

- JNI
- Reflection
- Multi-threading

### **Stack Inspection in Security Context**

Process of determining the permissions allowed to the current thread according to principals shown in the call stack

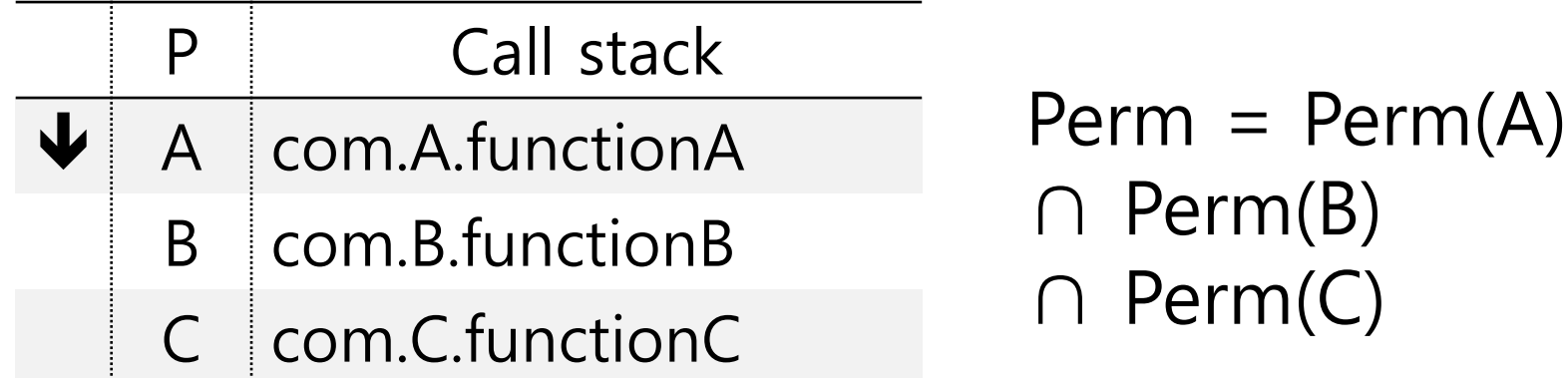

#### **Inter-process Stack Inspection**

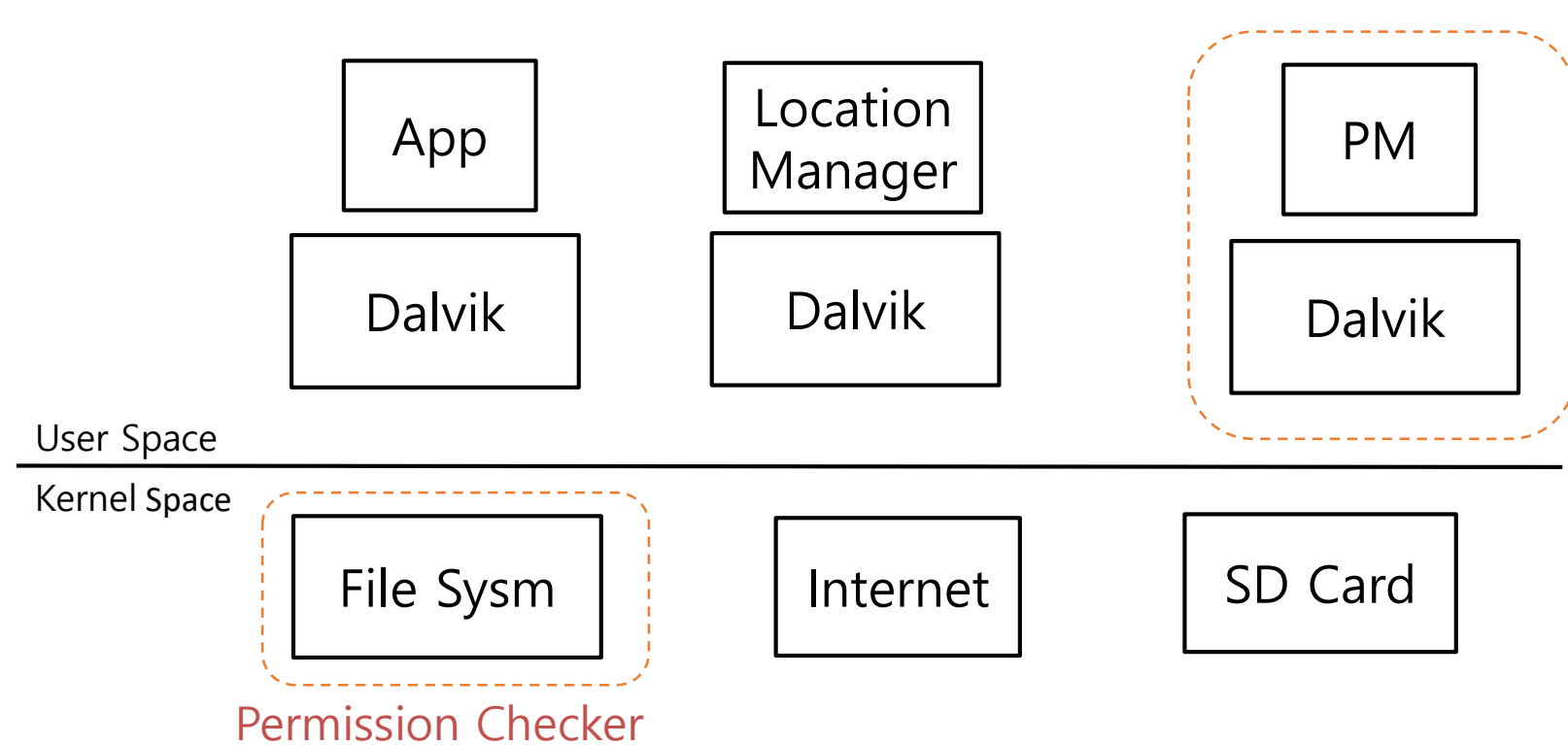

#### Permission Checker

#### **Inter-process Stack Inspection**

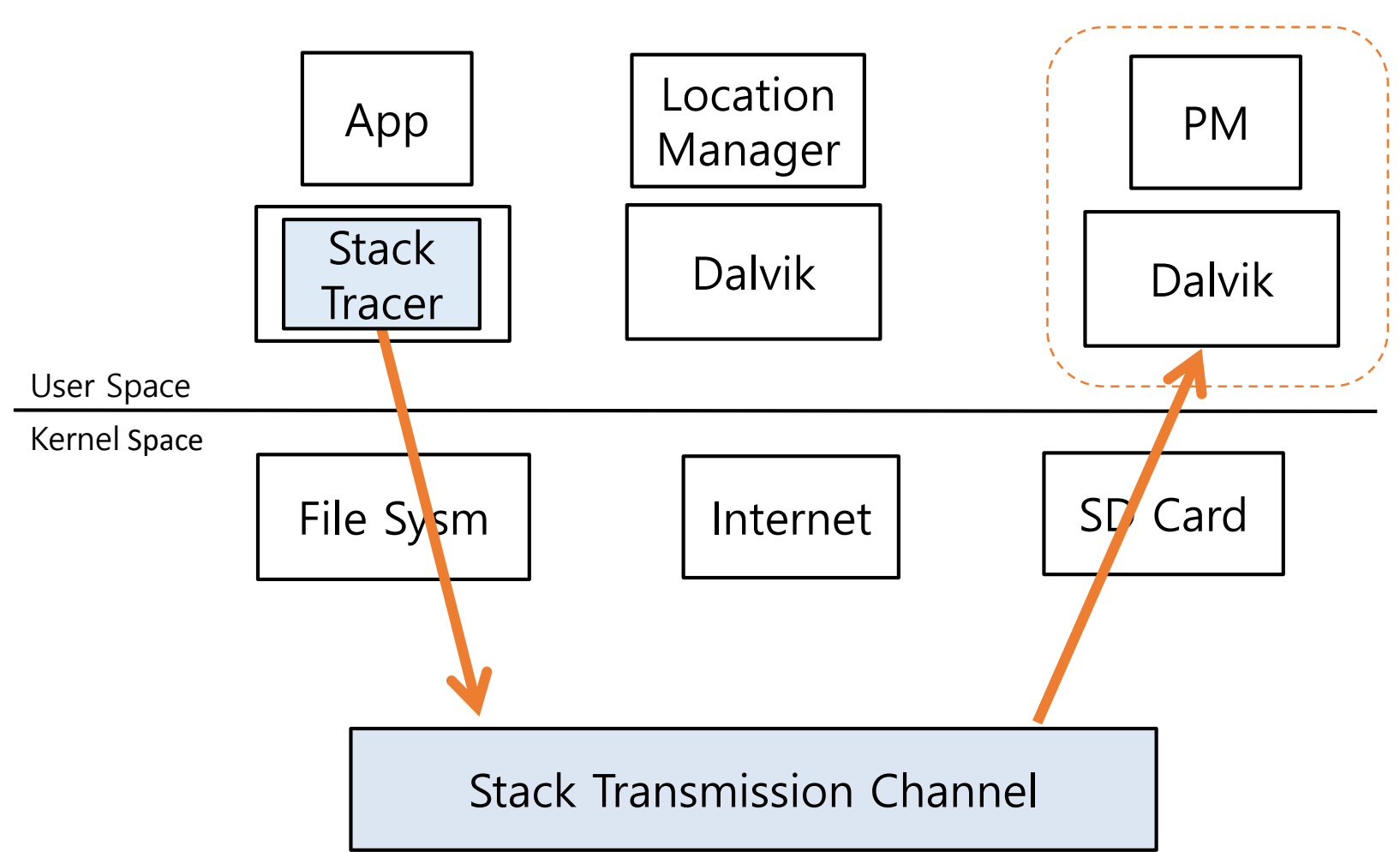

Permission Checker

#### **Potential Attack Surface**

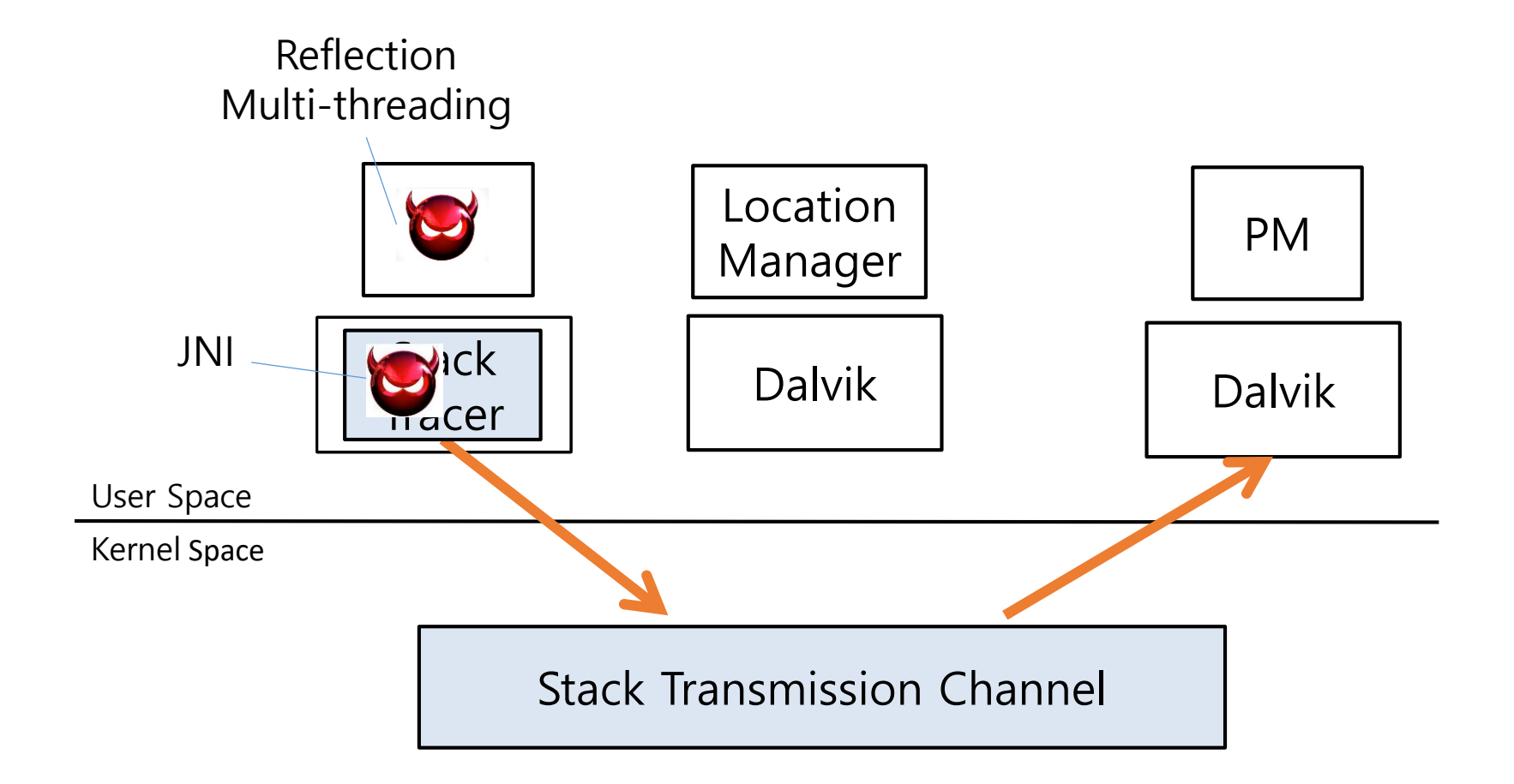

#### **Potential Attack Surface**

• Compromising stack tracer

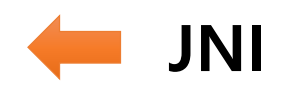

• Manipulating Dalvik call stack

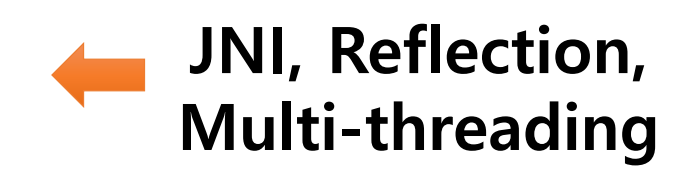

**JNI**

• Hijacking the control data e.g., code injection on Dalvik functio ns, manipulating code pointers

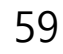

#### **Protecting Integrity of Call Stack**

• JNI Sandbox

• Defense mechanism against attacks via reflection

• Defense mechanism against attacks via multi-threading

#### **Protecting Integrity of Call Stack**

- JNI Sandbox
	- Defense mechanism against attacks via reflection

• Defense mechanism against attacks via multi-threading

## Defense Against Native Code Execution

- **Hardware based Fault Isolation**
	- FlexDroid enforces JNI to be executed in an isolated area under the same process
	- When JNI accesses memory out of its domain, a fault occurs

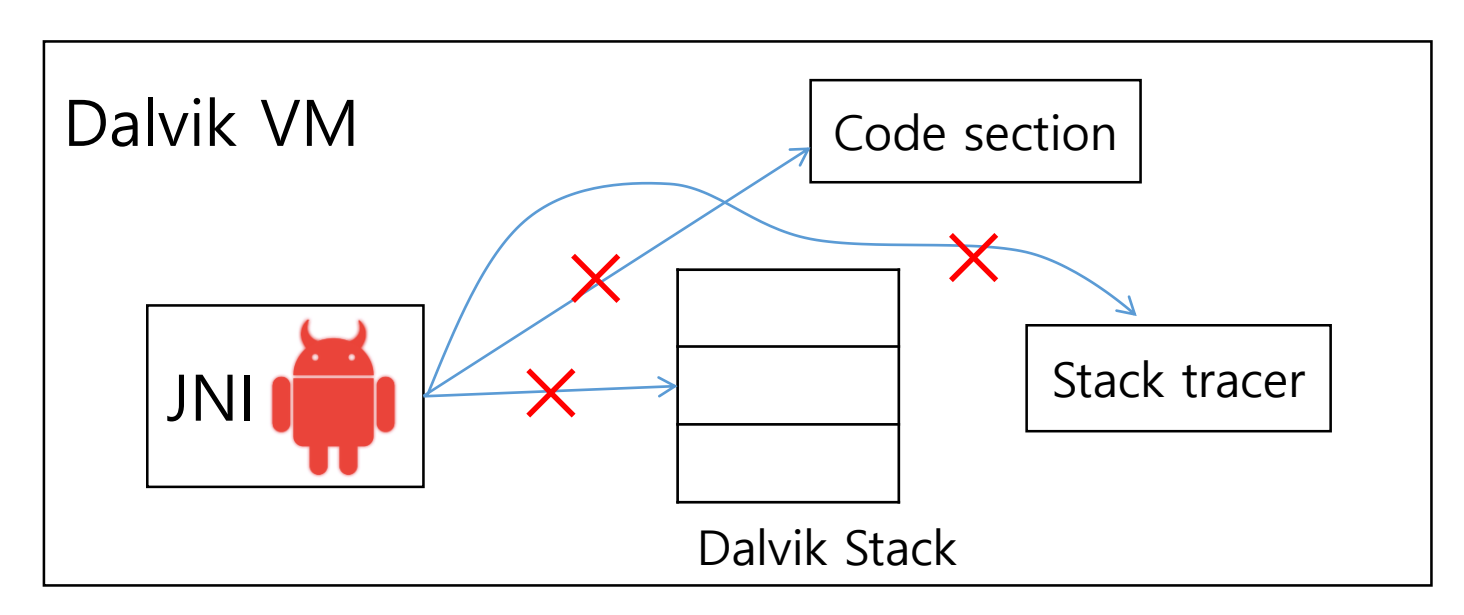

## Performance Evaluation

Experiment environment: Nexus 5 / Android 4.4.4 / Kernel 3.4.0

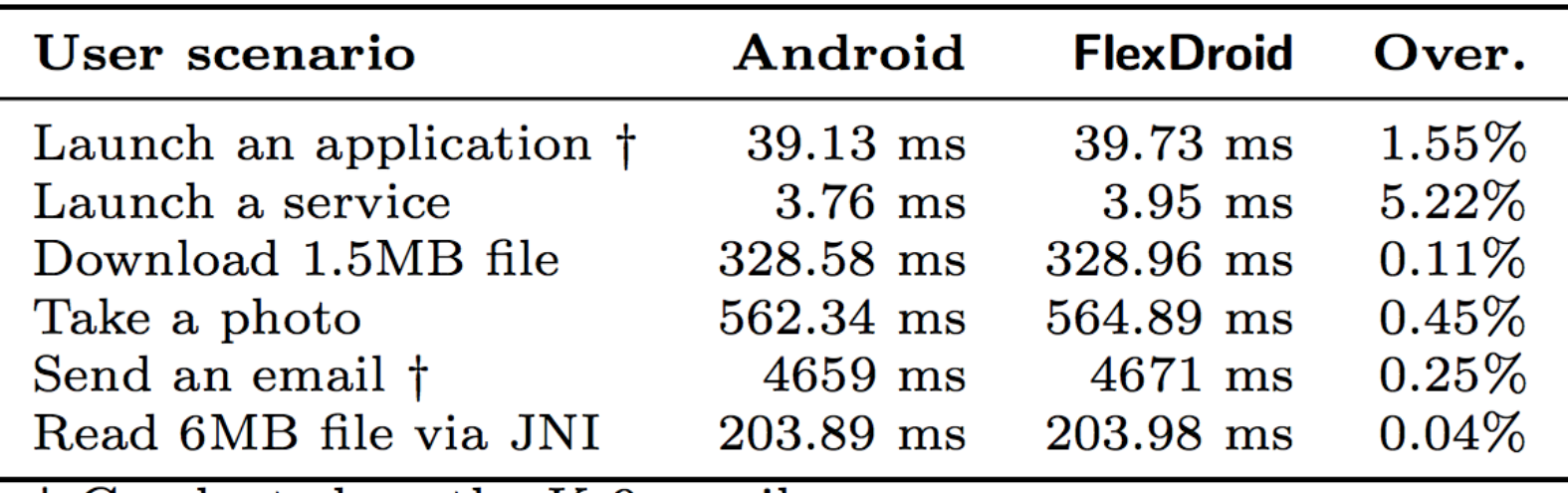

† Conducted on the K-9 email app

1.04% overhead according to Antutu benchmark

## Conclusion

- FlexDroid is a first mobile system that provides in-app privilege separation against JNI and dynamic runtime behavior e.g., reflection, multi thread, runtime code loading
	- However, FlexDroid cannot prevent a malicious third-party library from accessing data without access control